# Package 'earth'

December 15, 2017

<span id="page-0-0"></span>Version 4.6.0

Title Multivariate Adaptive Regression Splines

Author Stephen Milborrow. Derived from mda:mars by Trevor Hastie and Rob Tibshirani. Uses Alan Miller's Fortran utilities with Thomas Lumley's leaps wrapper.

Maintainer Stephen Milborrow <milbo@sonic.net>

**Depends** R ( $>= 3.2.0$ ), plotmo ( $>= 3.3.4$ ), TeachingDemos ( $>= 2.10$ )

Suggests gam ( $>= 1.14-4$ ), mgcv ( $>= 1.8-22$ ), mda ( $>= 0.4-10$ ), MASS ( $>=$ 7.3-47)

Description Build regression models using the techniques in Friedman's papers ``Fast MARS'' and ``Multivariate Adaptive Regression Splines''. (The term ``MARS'' is trademarked and thus not used in the name of the package.)

License GPL-3

URL <http://www.milbo.users.sonic.net/earth>

Repository CRAN

Date/Publication 2017-12-15 12:58:30 UTC

RoxygenNote 5.0.1

NeedsCompilation yes

# R topics documented:

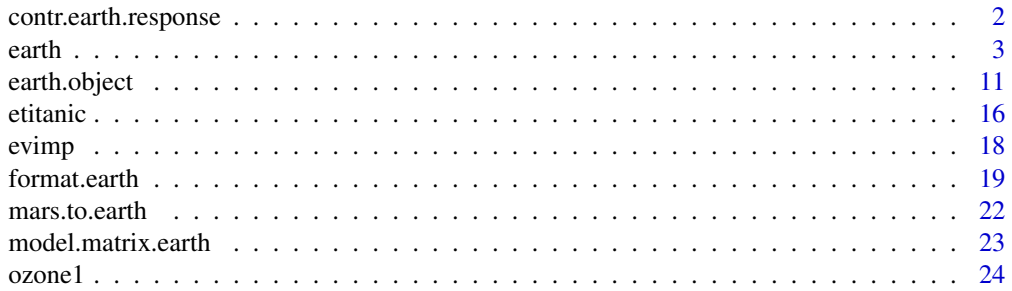

# <span id="page-1-0"></span>2 contr.earth.response

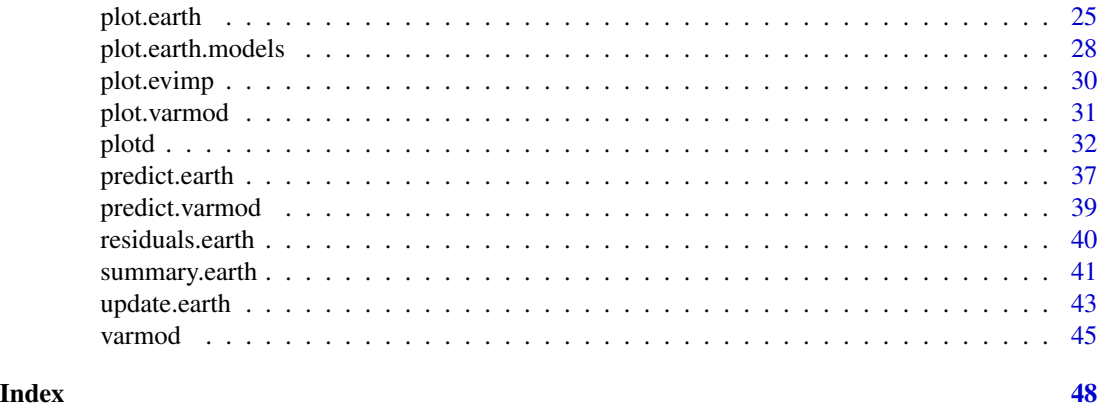

contr.earth.response *Please ignore*

# Description

Contrasts function for factors in the [earth](#page-2-1) response. For internal use by earth.

# Usage

contr.earth.response(x, base, contrasts)

# Arguments

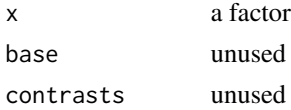

# Value

Returns a diagonal matrix. An example for a 3 level factor with levels A, B, and C:

A B C A 1 0 0 B 0 1 0 C 0 0 1

# Note

Earth uses this function internally. You shouldn't need it. It is made publicly available only because it seems that is necessary for model.matrix.

# See Also

[contrasts](#page-0-0)

#### <span id="page-2-1"></span><span id="page-2-0"></span>**Description**

Build a regression model using the techniques in Friedman's papers "Multivariate Adaptive Regression Splines" and "Fast MARS".

See the package vignette ["Notes on the earth package"](#page-0-0).

# Usage

```
## S3 method for class 'formula'
earth(formula = stop("no 'formula' argument"), data = NULL,
   weights = NULL, wp = NULL, subset = NULL,na.action = na.fail,
   pmethod = c("backward", "none", "exhaustive", "forward", "seqrep", "cv"),
   keepxy = FALSE, trace = 0, glm = NULL, degree = 1, nprune = NULL,
   nfold=0, ncross=1, stratify=TRUE,
   varmod.method = "none", varmod.exponent = 1,
   varmod.conv = 1, varmod.clamp = .1, varmod.minspan = -3,
   Scale.y = (NCOL(y)=1), ...## Default S3 method:
earth(x = stop("no 'x' argument"), y = stop("no 'y' argument"),
   weights = NULL, wp = NULL, subset = NULL,
   na.action = na.fail,
   pmethod = c("backward", "none", "exhaustive", "forward", "seqrep", "cv"),
   keepxy = FALSE, trace = 0, glm = NULL, degree = 1, nprune = NULL,
   nfold=0, ncross=1, stratify=TRUE,
   varmod.method = "none", varmod.exponent = 1,
   varmod.conv = 1, varmod.clamp = .1, varmod.minspan = -3,
   Scale.y = (NCOL(y)=1), ...## S3 method for class 'fit'
earth(x = stop("no 'x' argument"), y = stop("no 'y' argument"),
   weights = NULL, wp = NULL, subset = NULL,
   na.action = na.fail,
   pmethod = c("backward", "none", "exhaustive", "forward", "seqrep", "cv"),
   keepxy = FALSE, trace = 0, glm = NULL, degree = 1,
   penalty = if(degree > 1) 3 else 2,
   nk = min(200, max(20, 2 * ncol(x))) + 1,
   thresh = 0.001, minspan = 0, endspan = 0,
   newvar.penalty = 0, fast.k = 20, fast.beta = 1,
   linpreds = FALSE, allowed = NULL,
   nprune = NULL, Object = NULL,
   Scale.y = (NCOL(y)=1), Adjust.endspan = 2, Auto.linpreds = TRUE,
```

```
Force.weights = FALSE, Use.beta.cache = TRUE, Force.xtx.prune = FALSE,
Get.leverages = NROW(x) < 1e5, Exhaustive.tol = 1e-10, ...)
```
# Arguments

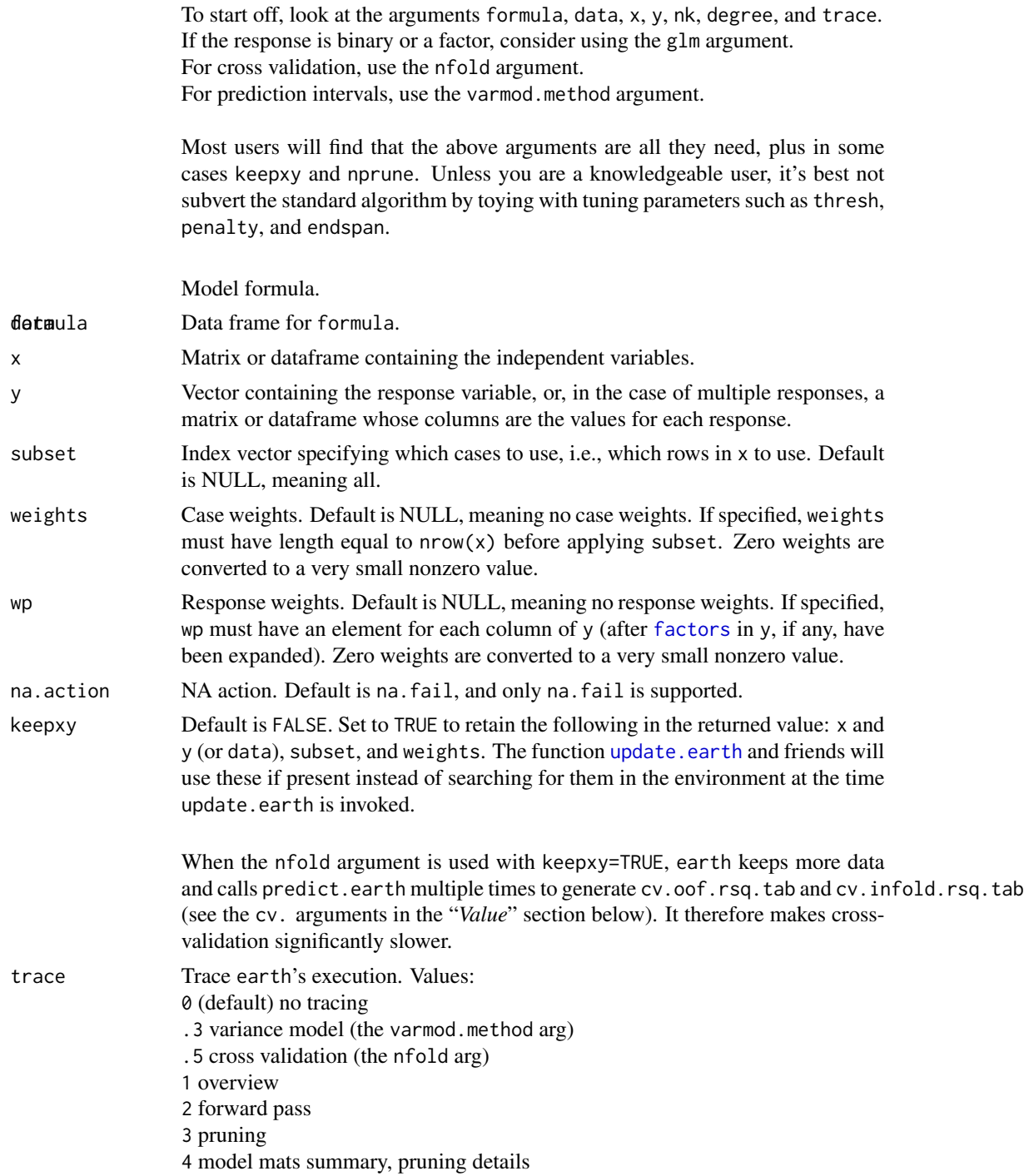

5 full model mats, internal details of operation

<span id="page-4-0"></span>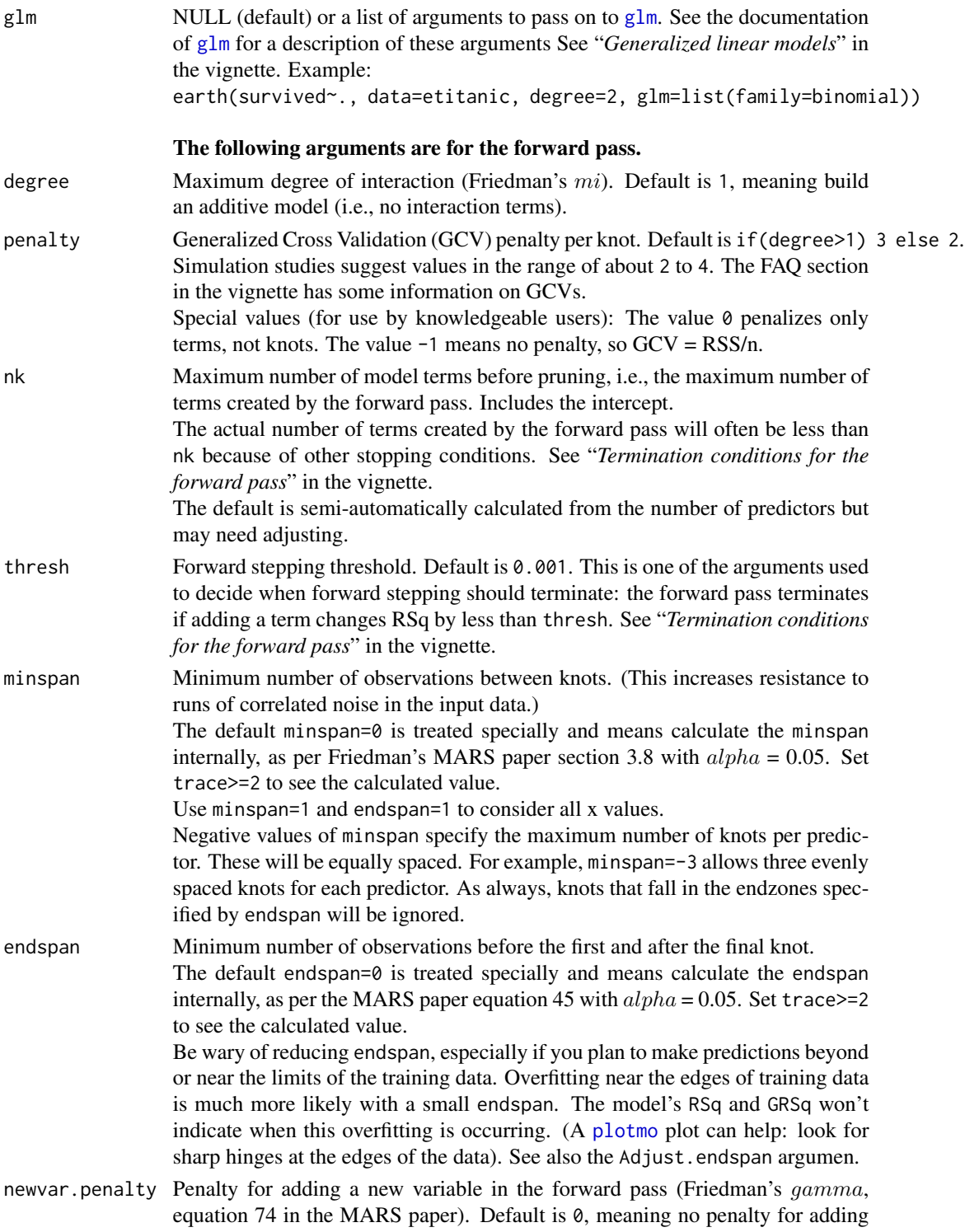

<span id="page-5-0"></span>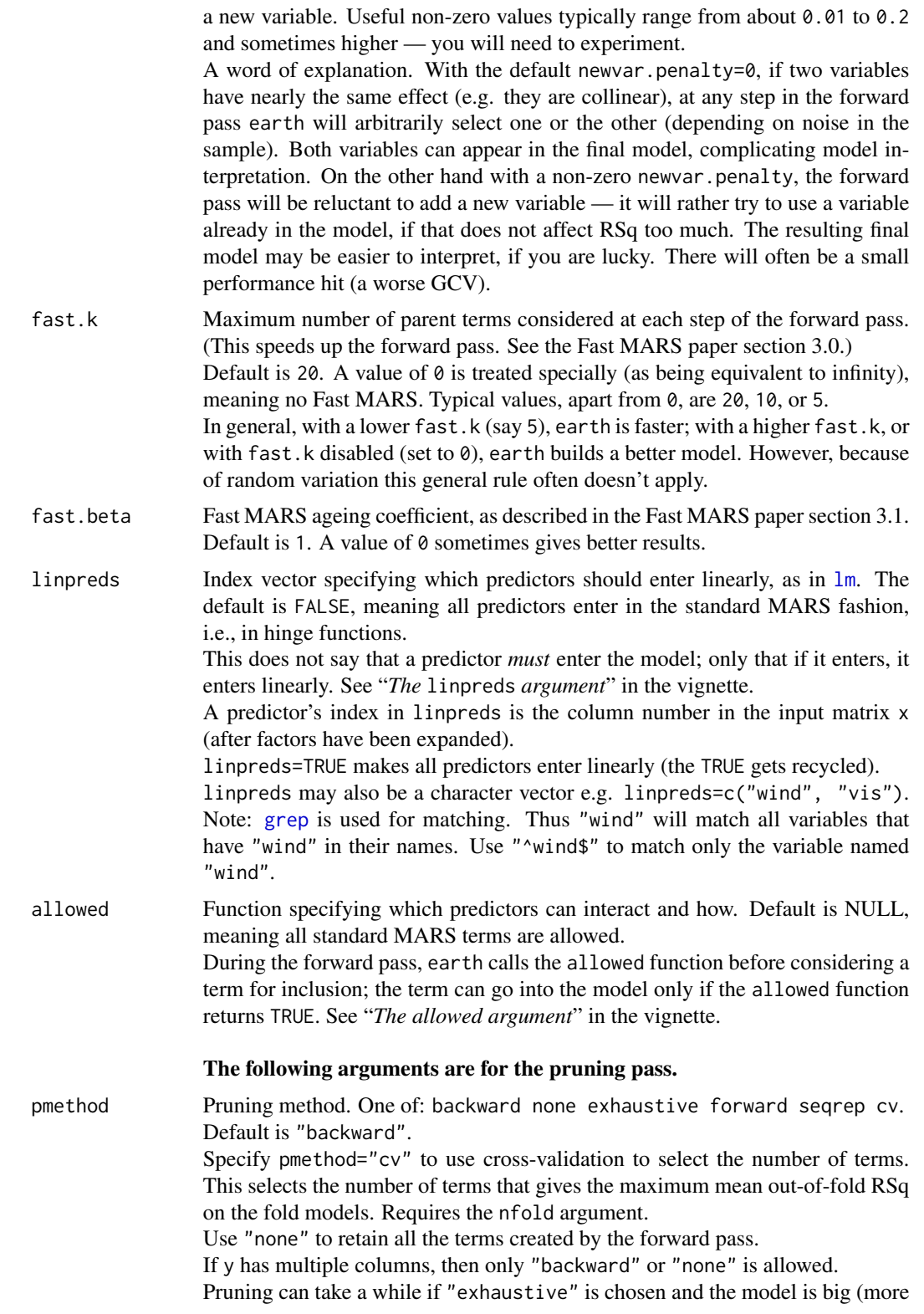

<span id="page-6-0"></span>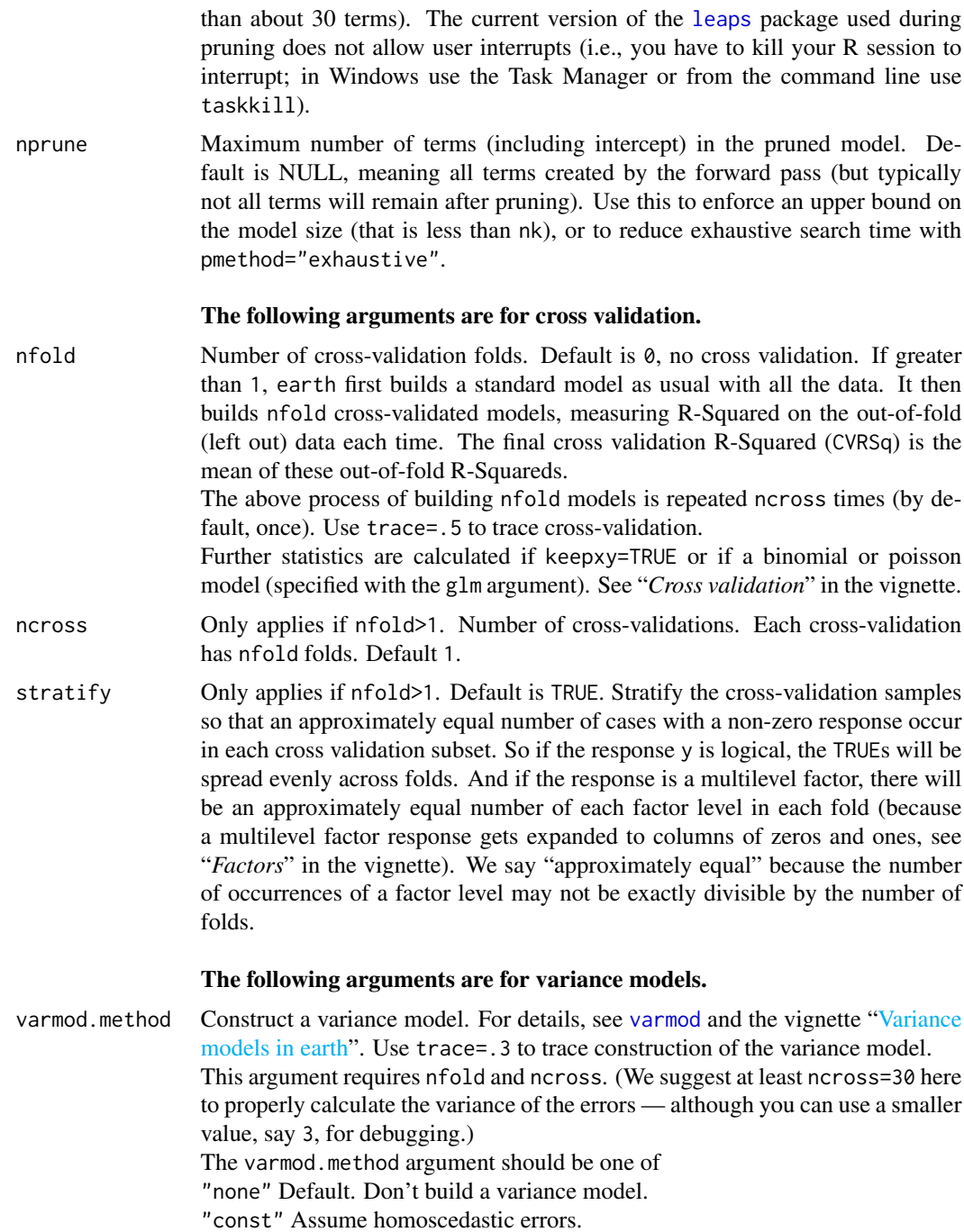

"lm" Use [lm](#page-0-0) to estimate standard deviation as a function of the predicted re-

sponse.

"rlm" Use [rlm](#page-0-0).

"earth" Use [earth](#page-2-1).

"gam" Use gam. This will use either [gam](#page-0-0) or the mgcv package, whichever is loaded.

<span id="page-7-0"></span>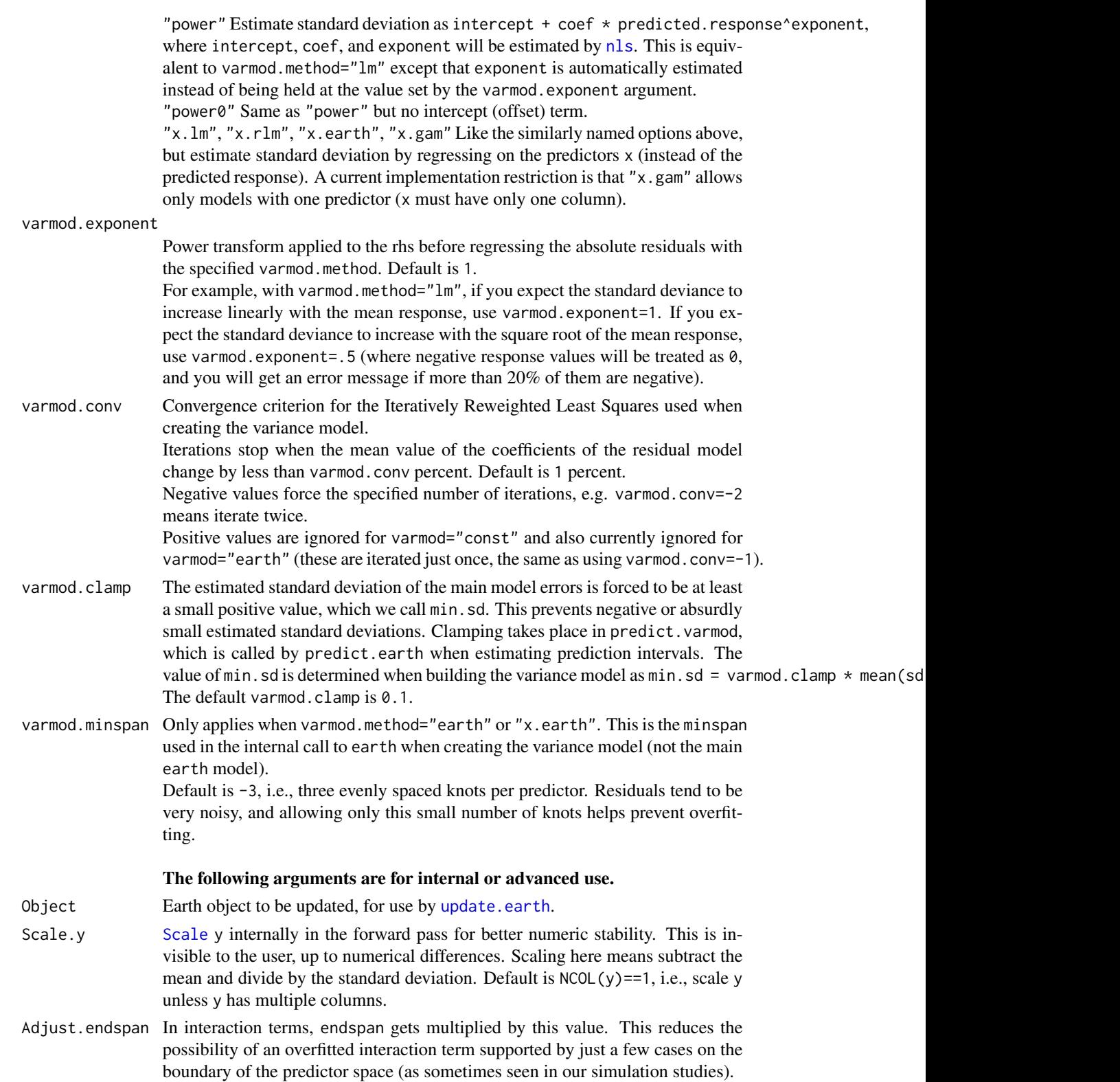

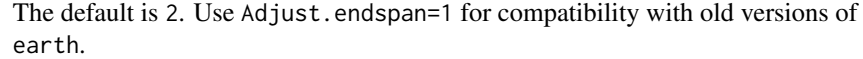

<span id="page-8-0"></span>Auto.linpreds Default is TRUE, which works as follows (see [example\)](#page-0-0):

At any step in the forward pass, if earth discovers that the best knot for the best predictor is at the predictor minimum (in the training data), then earth adds the predictor to the model as a linear "basis function" (with no hinge). Compare the following basis functions (printed in bold) for an example such predictor x: Auto.linpreds=TRUE (default): x

Auto.linpreds=FALSE: max(x-99, 0) where 99 is the minimum x in the training data.

Using Auto.linpreds=FALSE always forces a knot, even when the knot is at the minimum value of the variable. This ensures that the basis functions are always expressed as hinge functions (and will always be non-negative).

Note that Auto.linpreds affects only how the model behaves *outside* the training data. Thus predict.earth will make the same predictions from the training data, regardless of whether the earth model was built with Auto.linpreds set TRUE or FALSE (up to possible differences in the size of the model caused by different GCVs because of the different forms of the terms).

- Force.weights Default is FALSE. For testing the weights argument. Force use of the code for handling weights in the earth code, even if weights=NULL or all the weights are the same. This will not necessarily generate an identical model, primarily because the non-weighted code requires some tests for numerical stability that can sometimes affect knot selection.
- Use.beta.cache Default is TRUE. Using the "beta cache" takes a little more memory but is faster (by 20% and often much more for large models). The beta cache uses nk  $*$  nk  $*$  ncol(x)  $*$  sizeof(dou bytes. (The beta cache is an innovation in this implementation of MARS and does not appear in Friedman's papers. It is not related to the fast.beta argument. Certain regression coefficients in the forward pass can be saved and re-used, thus saving recalculation time.)
- Force.xtx.prune

Default is FALSE. This argument pertains to subset evaluation in the pruning pass. By default, if y has a single column then earth calls the [leaps](#page-0-0) routines; if y has multiple columns then earth calls EvalSubsetsUsingXtx. The leaps routines are numerically more stable but do not support multiple responses (leaps is based on the QR decomposition and EvalSubsetsUsingXtx is based on the inverse of  $X'X$ ). Setting Force.xtx.prune=TRUE forces use of EvalSubsetsUsingXtx, even if y has a single column.

Get.leverages Default is TRUE unless the model has more than 100 thousand cases. The leverages are the diagonal hat values for the linear regression of y on bx. (The leverages are needed only for certain model checks, for example when plotres is called with versus=4).

Details: This argument was introduced to reduce peak memory usage. When  $n \gg p$ , memory use peaks when earth is calculating the leverages.

Exhaustive.tol Default 1e-10. Applies only when pmethod="exhaustive". If the reciprocal of the condition number of bx is less than Exhaustive.tol, earth forces pmethod="backward". See "*XHAUST returned error code -999*" in the vignette. ... Dots are passed on to earth.fit.

#### <span id="page-9-0"></span>Value

An S3 model of class "earth". See [earth.object](#page-10-1) for a complete description.

# Author(s)

Stephen Milborrow, derived from mda:[:mars](#page-0-0) by Trevor Hastie and Robert Tibshirani.

The approach used for GLMs was motivated by work done by Jane Elith and John Leathwick (a representative paper is given below).

The [evimp](#page-17-1) function uses ideas from Max Kuhn's caret package [https://CRAN.R-project.org/](https://CRAN.R-project.org/package=caret) [package=caret](https://CRAN.R-project.org/package=caret).

Parts of Thomas Lumley's [leaps](#page-0-0) package have been incorporated into earth, so earth can directly access Alan Miller's Fortran functions without going through hidden functions in the leaps package.

#### References

The primary references are the Friedman papers. Readers may find the MARS section in Hastie, Tibshirani, and Friedman a more accessible introduction. The Wikipedia article is recommended for an elementary introduction. Faraway takes a hands-on approach, using the [ozone](#page-23-1) data to compare mda::mars with other techniques. (If you use Faraway's examples with earth instead of mars, use \$bx instead of \$x, and check out the book's errata.) Friedman and Silverman is recommended background reading for the MARS paper. Earth's pruning pass uses code from the [leaps](#page-0-0) package which is based on techniques in Miller.

Faraway (2005) *Extending the Linear Model with R* <http://www.maths.bath.ac.uk/~jjf23>

Friedman (1991) *Multivariate Adaptive Regression Splines (with discussion)* Annals of Statistics 19/1, 1–141

<http://projecteuclid.org/euclid.aos/1176347963> doi: [10.1214/aos/1176347963](http://doi.org/10.1214/aos/1176347963)

Friedman (1993) *Fast MARS* Stanford University Department of Statistics, Technical Report 110

https://statistics.stanford.edu/research/fast-mars

Friedman and Silverman (1989) *Flexible Parsimonious Smoothing and Additive Modeling* Technometrics, Vol. 31, No. 1. [http://links.jstor.org/sici?sici=0040-1706%28198902%2931%](http://links.jstor.org/sici?sici=0040-1706%28198902%2931%3A1%3C3%3AFPSAAM%3E2.0.CO%3B2-Z) [3A1%3C3%3AFPSAAM%3E2.0.CO%3B2-Z](http://links.jstor.org/sici?sici=0040-1706%28198902%2931%3A1%3C3%3AFPSAAM%3E2.0.CO%3B2-Z)

Hastie, Tibshirani, and Friedman (2009) *The Elements of Statistical Learning (2nd ed.)* [http:](http://web.stanford.edu/~hastie/pub.htm) [//web.stanford.edu/~hastie/pub.htm](http://web.stanford.edu/~hastie/pub.htm)

Leathwick, J.R., Rowe, D., Richardson, J., Elith, J., & Hastie, T. (2005) *Using multivariate adaptive regression splines to predict the distributions of New Zealand's freshwater diadromous fish* Freshwater Biology, 50, 2034-2052 <http://web.stanford.edu/~hastie/pub.htm>, [http://www.botan](http://www.botany.unimelb.edu.au/envisci/about/staff/elith.html)y. [unimelb.edu.au/envisci/about/staff/elith.html](http://www.botany.unimelb.edu.au/envisci/about/staff/elith.html)

Miller, Alan (1990, 2nd ed. 2002) *Subset Selection in Regression* [http://wp.csiro.au/alanmille](http://wp.csiro.au/alanmiller/index.html)r/ [index.html](http://wp.csiro.au/alanmiller/index.html)

Wikipedia article on MARS [http://en.wikipedia.org/wiki/Multivariate\\_adaptive\\_regres](http://en.wikipedia.org/wiki/Multivariate_adaptive_regression_splines)sion\_ [splines](http://en.wikipedia.org/wiki/Multivariate_adaptive_regression_splines)

# <span id="page-10-0"></span>earth.object 11

# See Also

Start with [summary.earth](#page-40-1), [plot.earth](#page-24-1), [evimp](#page-17-1), and [plotmo](#page-0-0).

Please see the main package vignette ["Notes on the earth package"](#page-0-0). The vignette can also be downloaded from <http://www.milbo.org/doc/earth-notes.pdf>.

The vignette ["Variance models in earth"](#page-0-0) is also included with the package. It describes how to build variance models and generate prediction intervals for earth models.

# Examples

```
earth.mod <- earth(Volume ~ ., data = trees)
plotmo(earth.mod)
summary(earth.mod, digits = 2, style = "pmax")
```
<span id="page-10-1"></span>earth.object *An earth object*

# Description

The object returned by the [earth](#page-2-1) function.

This is an S3 model of [class](#page-0-0) "earth". It is a list with the components listed below.

*Term* refers to a term created during the forward pass (each line of the output from [format.earth](#page-18-1) is a term). Term number 1 is always the intercept.

# Value

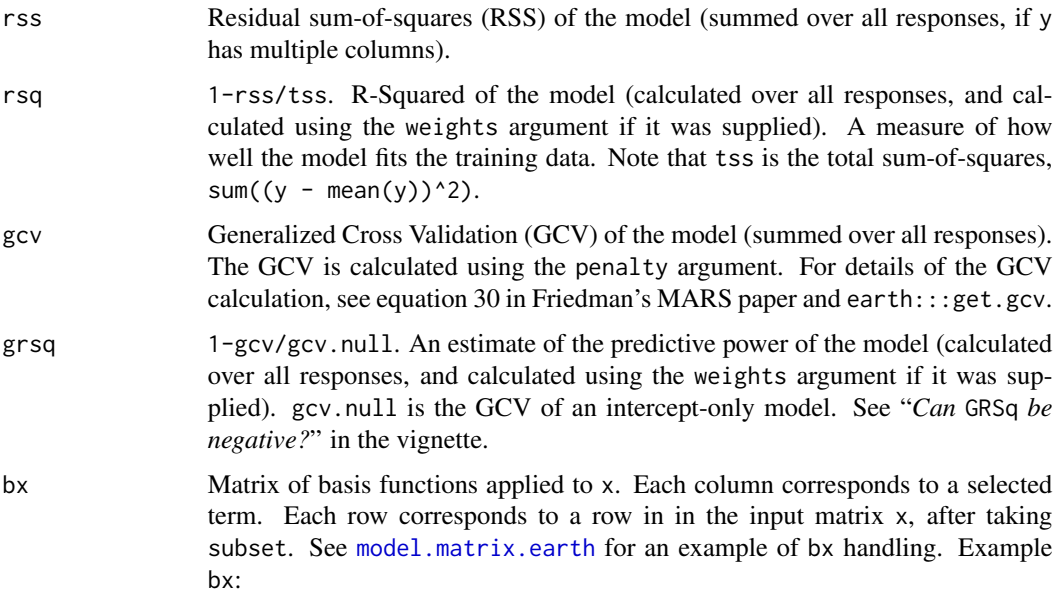

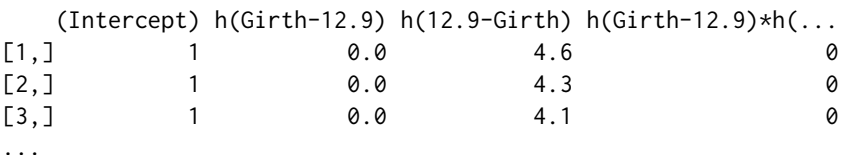

dirs Matrix with one row per MARS term, and with with ij-th element equal to

0 if predictor j is not in term i

 $-1$  if an expression of the form  $h$ (const  $- xj$ ) is in term i

1 if an expression of the form  $h(xj - const)$  is in term i

2 if predictor j should enter term i linearly (either because specified by the linpreds argument or because earth discovered that a knot was unnecessary).

This matrix includes all terms generated by the forward pass, including those not in selected.terms. Note that here the terms may not all be in pairs, because although the forward pass add terms as hinged pairs (so both sides of the hinge are available as building blocks for further terms), it also deletes linearly dependent terms before handing control to the pruning pass. Example dirs:

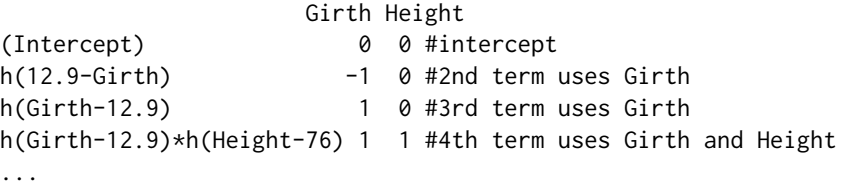

cuts Matrix with ij-th element equal to the cut point for predictor j in term i. This matrix includes all terms generated by the forward pass, including those not in selected.terms. Note for programmers: the precedent is to use dirs for term names etc. and to only use cuts where cut information needed. Example cuts:

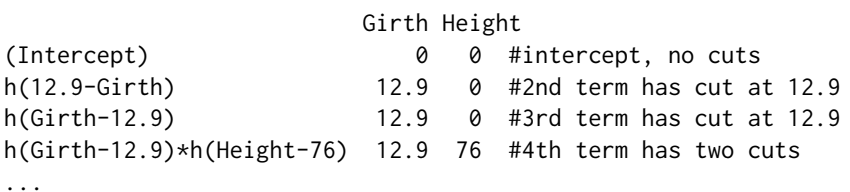

prune.terms A matrix specifying which terms appear in which pruning pass subsets. The row index of prune. terms is the model size. (The model size is the number of terms in the model. The intercept is counted as a term.) Each row is a vector of term numbers for the best model of that size. An element is 0 if the term is not in the model, thus prune.terms is a lower triangular matrix, with dimensions nprune x nprune. The model selected by the pruning pass is at row number length(selected.terms). Example prune.terms:

> $[1,]$  1 0 0 0 0 0 0 #intercept-only model [2,] 1 2 0 0 0 0 0 #best 2 term model uses terms 1,2 [3,] 1 2 4 0 0 0 0 #best 3 term model uses terms 1,2,4  $[4,]$  1 2 6 9 0 0 0 # and so on ...

<span id="page-12-0"></span>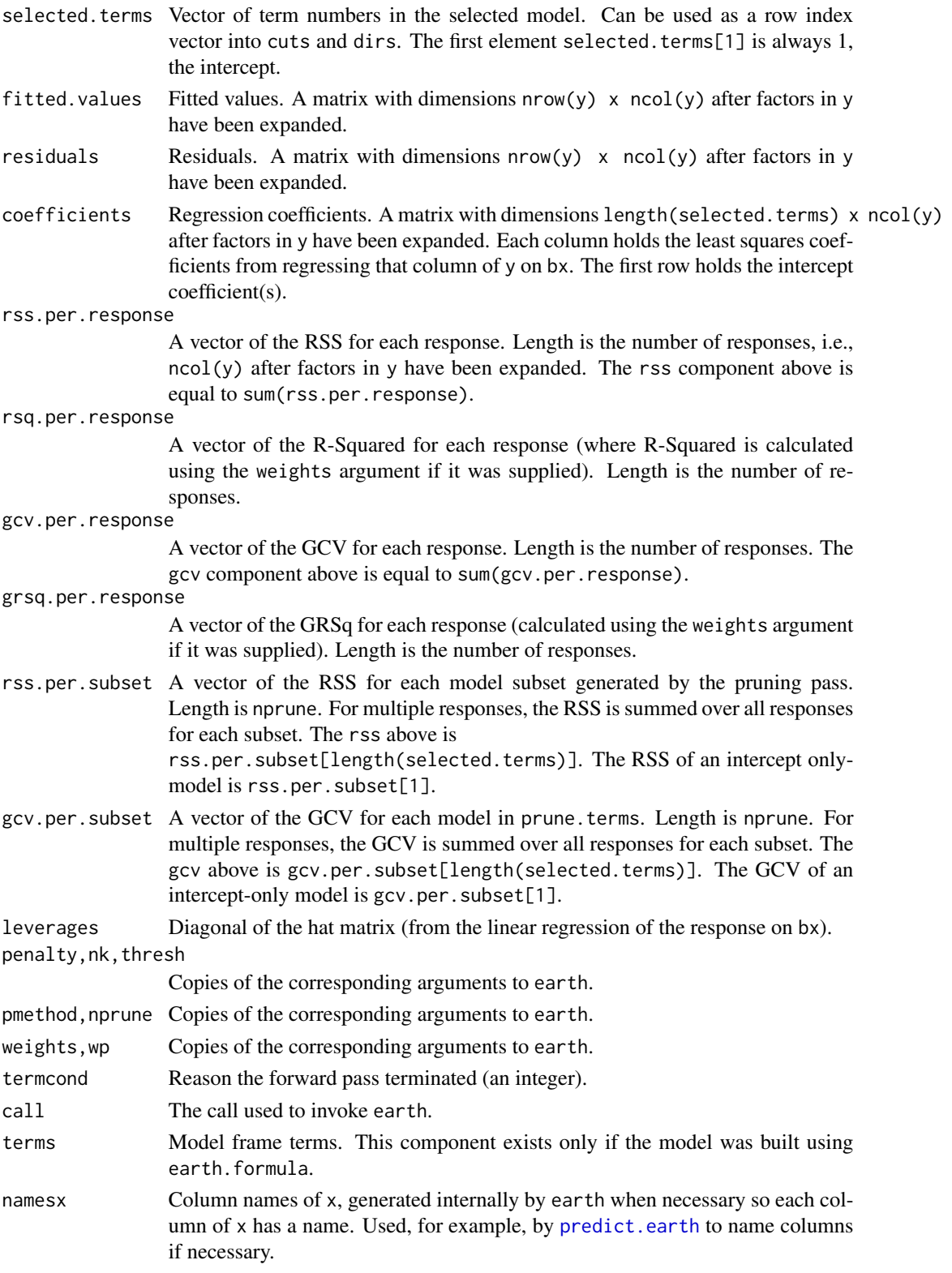

<span id="page-13-0"></span>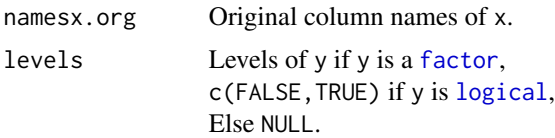

#### The following fields appear only if earth's argument keepxy is TRUE.

#### x,y,data,subset

Copies of the corresponding arguments to earth. Only exist if keepxy=TRUE.

#### The following fields appear only if earth's glm argument is used.

glm.list List of GLM models. Each element is the value returned by earth's internal call to [glm](#page-0-0) for each response. Thus if there is a single response (or a single binomial pair, see "*Binomial pairs*" in the vignette) this will be a one element list and you access the GLM model with earth.mod\$glm.list[[1]].

#### glm.coefficients

GLM regression coefficients. Analogous to the coefficients field described above but for the GLM model(s). A matrix with dimensions length(selected.terms)  $x \text{ ncol}(y)$ after factors in y have been expanded. Each column holds the coefficients from the GLM regression of that column of y on bx. This duplicates, for convenience, information buried in glm.list.

glm.bpairs NULL unless there are paired binomial columns. A logical vector, derived internally by earth, or a copy the bpairs specified by the user in the glm list. See "*Binomial pairs*" in the vignette.

#### The following fields appear only if the nfold argument is greater than 1.

- cv.list List of earth models, one model for each fold (ncross \* nfold models). The fold models have two extra fields, icross (an integer from 1 to ncross) and ifold (an integer from 1 to nfold). To save memory, lengthy fields in the fold models are removed unless you use keepxy=TRUE. The "lengthy fields" are \$bx, \$fitted.values, and \$residuals.
- cv. nterms Vector of length ncross  $\star$  nfold  $+$  1. Number of MARS terms in the model generated at each cross-validation fold, with the final element being the mean of these.
- cv.nvars Vector of length ncross  $*$  nfold  $*$  1. Number of predictors in the model generated at each cross-validation fold, with the final element being the mean of these.
- cv.groups Specifies which cases went into which folds. Matrix with two columns and number of rows equal to the the number of cases  $nrow(x)$  Elements of the first column specify the cross-validation number, 1:ncross. Elements of the second column specify the fold number, 1:nfold.
- $cv.rsq.$  tab Matrix with ncross  $\star$  nfold  $+$  1 rows and nresponse+1 columns, where nresponse is the number of responses, i.e.,  $ncol(y)$  after factors in y have been expanded. The first nresponse elements of a row are the cv.rsq's on the out-of-fold data for each response of the model generated at that row's fold.

<span id="page-14-0"></span>(A cv.rsq is calculated from predictions on the out-of-fold data using the best model built from the in-fold data; where "best" means the model was selected using the in-fold GCV. The R-Squareds are calculated using the weights argument if it was supplied. The final column holds the row mean (a weighted mean if wp if specified)). The final row holds the column means. The values in this final row is the mean cv.rsq printed by [summary.earth](#page-40-1).

Example for a single response model (where the mean column is redundant but included for uniformity with multiple response models):

y mean fold1 0.909 0.909 fold2 0.869 0.869 fold3 0.952 0.952 fold4 0.157 0.157 fold5 0.961 0.961 mean 0.769 0.769

Example for a multiple response model:

y1 y2 y3 mean fold1 0.915 0.951 0.944 0.937 fold2 0.962 0.970 0.970 0.968 fold3 0.914 0.940 0.942 0.932 fold4 0.907 0.929 0.925 0.920 fold5 0.947 0.987 0.979 0.971 mean 0.929 0.955 0.952 0.946

cv.class.rate.tab

Like cv.rsq.tab but is the classification rate at each fold i.e. the fraction of classes correctly predicted. Models with discrete response only. Calculated with thresh=.5 for binary responses. For responses with more than two levels, the final row is the overall classification rate. The other rows are the classification rates for each level (the level versus not-the-level), which are usually higher than the overall classification rate (predicting the level versus not-the-level is easier than correctly predicting one of many levels). The weights argument is ignored for all cross-validation stats except R-Squareds.

- cv.maxerr.tab Like cv.rsq.tab but is the MaxErr at each fold. This is the signed max absolute value at each fold. Results are aggregated for the final column and final row using the signed max absolute value. The *signed max absolute value* is defined as the maximum of the absolute difference between the predicted and observed response values, multiplied by -1 if the sign of that difference is negative.
- cv.auc.tab Like cv.rsq.tab but is the AUC at each fold. Binomial models only.
- cv.cor.tab Like cv.rsq.tab but is the cor at each fold. Poisson models only.
- cv.deviance.tab

Like cv.rsq.tab but is the MeanDev at each fold. Binomial models only.

#### cv.calib.int.tab

Like cv.rsq.tab but is the CalibInt at each fold. Binomial models only.

<span id="page-15-0"></span>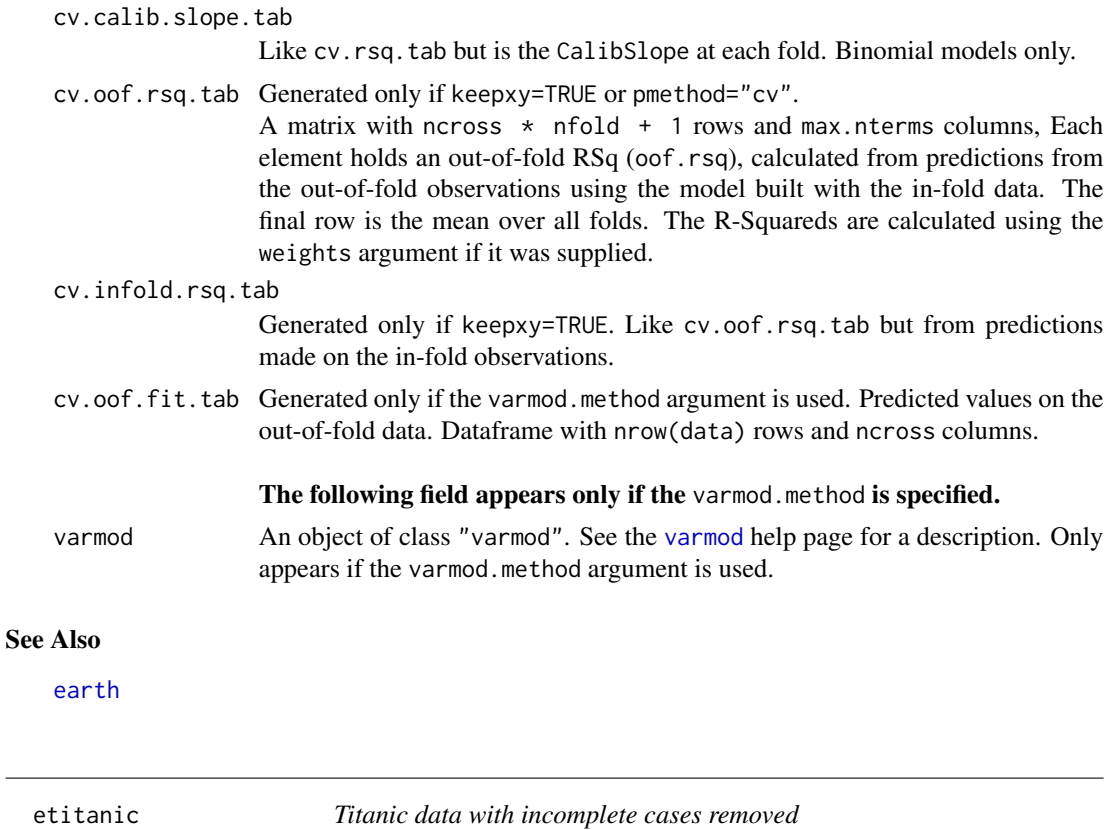

# Description

Titanic data with incomplete cases, passenger names, and other details removed.

#### Format

A data frame with 1046 observations on 6 variables.

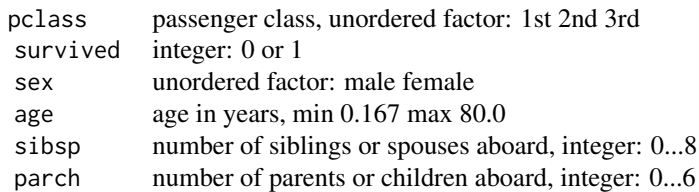

# Source

This dataset is included in the earth package because it is a convenient vehicle for illustrating earth's GLM and factor handling.

The dataset was compiled by Frank Harrell and Robert Dawson: [http://biostat.mc.vanderbilt.](http://biostat.mc.vanderbilt.edu/twiki/pub/Main/DataSets/titanic.html)

#### [etitanic](http://biostat.mc.vanderbilt.edu/twiki/pub/Main/DataSets/titanic.html) 17

```
edu/twiki/pub/Main/DataSets/titanic.html
See also:
http://biostat.mc.vanderbilt.edu/twiki/pub/Main/DataSets/titanic3info.txt.
```
For this version of the Titanic data, passenger details and incomplete cases were deleted and the name changed to etitanic to minimize confusion with other versions ("e" because it is part of the earth package).

Note that survived is an integer (it should arguably be a logical).

In this data the crew are conspicuous by their absence.

Contents of etitanic:

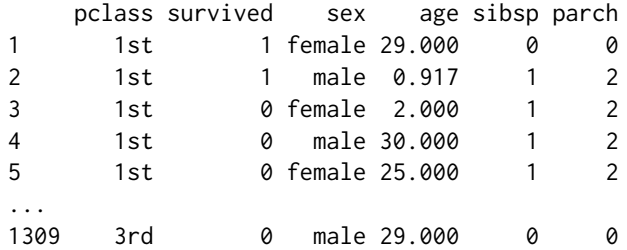

How etitanic was built:

```
load("titanic3") # from Harrell's web site
# discard name, ticket, fare, cabin, embarked, body, home.dest
etitanic <- titanic3[,c(1,2,4,5,6,7)]
etitanic <- etitanic[!is.na(etitanic$age),]
save(etitanic, file="etitanic.rda")
```
#### References

Further details and analyses of the Titanic data may be found in:

F. Harrell (2001) *Regression Modeling Strategies with Applications to Linear Models, Logistic Regression, and Survival Analysis* [http://biostat.mc.vanderbilt.edu/twiki/bin/view/Main/](http://biostat.mc.vanderbilt.edu/twiki/bin/view/Main/RmS) [RmS](http://biostat.mc.vanderbilt.edu/twiki/bin/view/Main/RmS)

# See Also

[earth](#page-2-1)

<span id="page-17-1"></span><span id="page-17-0"></span>

#### **Description**

Estimate variable importances in an [earth](#page-2-1) object

#### Usage

evimp(object, trim=TRUE, sqrt.=TRUE)

# Arguments

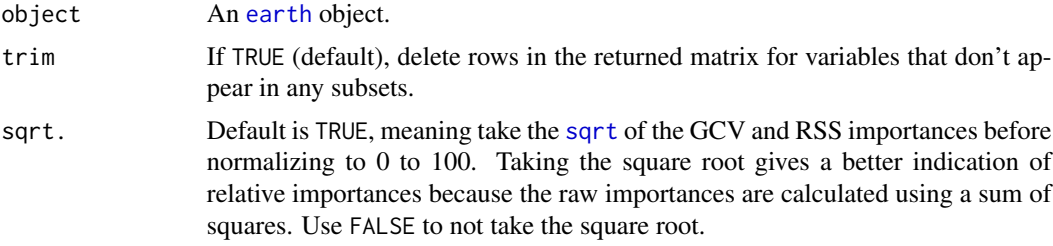

# Value

This function returns a matrix showing the relative importances of the variables in the model. There is a row for each variable. The row name is the variable name, but with -unused appended if the variable does not appear in the final model.

The columns of the matrix are (not all of these are printed by print.evimp):

- col: Column index of the variable in the x argument to earth.
- used: 1 if the variable is used in the final model, else 0. Equivalently, 0 if the row name has an -unused suffix.
- nsubsets: Variable importance using the "number of subsets" criterion. Is the number of subsets that include the variable (see "Three Criteria" in the chapter on evimp in the earth vignette ["Notes on the earth package"](#page-0-0)).
- gcv: Variable importance using the GCV criterion (see "Three Criteria").
- gcv.match: 1, except is 0 where the rank using the gcv criterion differs from that using the nsubsets criterion. In other words, there is a 0 for values that increase as you go down the gcv column.
- rss: Variable importance using the RSS criterion (see "Three Criteria").
- rss.match: Like gcv.match but for the rss.

The rows are sorted on the nsubsets criterion. This means that values in the nsubsets column decrease as you go down the column (more accurately, they are non-increasing). The values in the gcv and rss columns are also non-increasing, except where the gcv or rss rank differs from the nsubsets ranking.

#### <span id="page-18-0"></span>format.earth 19

# Note

There is a chapter on evimp in the earth package vignette ["Notes on the earth package"](#page-0-0).

# Acknowledgment

Thanks to Max Kuhn for the original evimp code and for helpful discussions.

# See Also

[earth](#page-2-1), [plot.evimp](#page-29-1)

# Examples

```
data(ozone1)
earth.mod <- earth(03 ~ ., data=ozone1, degree=2)
ev <- evimp(earth.mod, trim=FALSE)
plot(ev)
print(ev)
```
<span id="page-18-1"></span>format.earth *Format earth objects*

# Description

Return a string representing an [earth](#page-2-1) expression ([summary.earth](#page-40-1) calls this function internally to display the terms of the earth model).

#### Usage

```
## S3 method for class 'earth'
format(x = stop("no 'x' argument"),
      style = "h", decomp = "anova", digits = getOption("digits"),
      use.names = TRUE, colon.char = ":", ...)
```
# Arguments

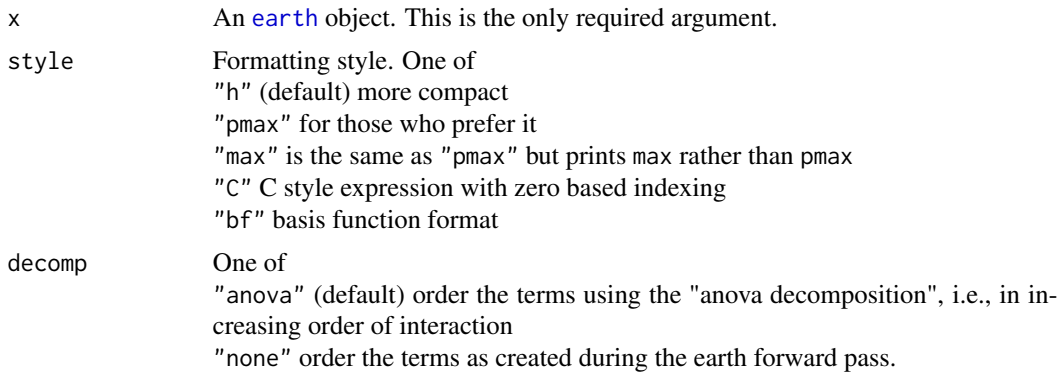

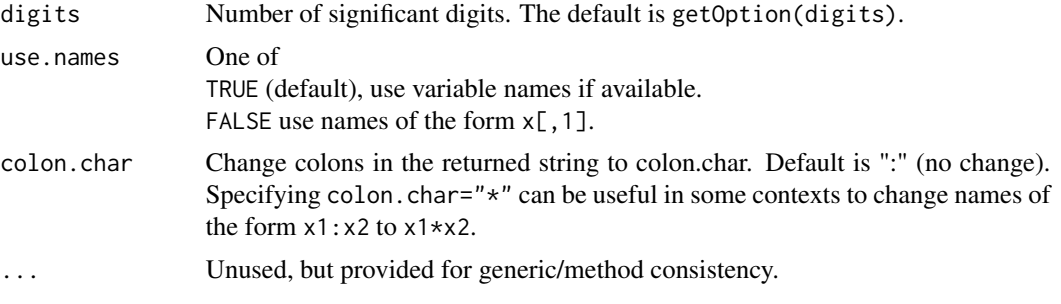

# Value

A character representation of the earth model.

If there are multiple responses, format.earth will return multiple strings.

If there are embedded GLM model(s), the strings for the GLM model(s) come after the strings for the standard earth model(s).

#### Note

The FAQ section in the package vignette gives precise details of the "anova" ordering.

Using format.earth, perhaps after hand editing the returned string, you can create an alternative to predict.earth. For example:

```
as.func \leq function(object, digits = 8, use.names = FALSE, ...)
  eval(parse(text=paste(
    "function(x){\n\infty",
    "if(is.vector(x))\n\n",
    " x \leq -\text{matrix}(x, \text{now} = 1, \text{ncol} = \text{length}(x))\n",
    "with(as.data.frame(x), \n",
    format(object, digits = digits, use.names = use.names, style = "pmax", ...),
    ")\n\infty",
    "\}\n\ln", sep = "")))
```

```
earth.mod \leq earth(Volume \sim ., data = trees)
my.func <- as.func(earth.mod, use.names = FALSE)
my.func(c(10,80)) # returns 16.84
predict(earth.mod, c(10,80)) # returns 16.84
```
Note that with pmax the R expression generated by format.earth can handle multiple cases. Thus the expression is consistent with the way predict functions usually work in  $R$  — we can give predict multiple cases (i.e., multiple rows in the input matrix) and it will return a vector of predicted values.

The earth package also provides a function format.lm. It has arguments as follows format.lm(x, digits=getOption("digits"), use.names=TRUE, colon.char=":") (Strictly speaking, format.lm doesn't belong in the earth package.) Example:

#### <span id="page-20-0"></span>format.earth 21

```
lm.mod <- lm(Volume ~ Height*Girth, data = trees)
cat(format(lm.mod, colon.char="*"))
# yields:
# 69.4
# - 1.30 * Height
# - 5.86 * Girth
# + 0.135 * Height*Girth
```
# See Also

[summary.earth](#page-40-1), [pmax](#page-0-0),

#### Examples

```
earth.mod <- earth(Volume ~ ., data = trees)
cat(format(earth.mod))
# yields:
# 37.9
# - 3.92 * h(16-Girth)
# + 7.4 * h(Girth-16)
# + 0.484 * h(Height-75)
cat(format(earth.mod, style="pmax"))
# yields:
# 37.9
# - 3.92 * pmax(0, 16 - Girth)
# + 7.4 * pmax(0, Girth - 16)
# + 0.484 * pmax(0, Height - 75)
cat(format(earth.mod, style="C"))
# yields (note zero based indexing):
# 37.927
\# - 3.9187 * max(0, 16 - x[0])
\# + 7.4011 * max(0, x[0] - 16)
\# + 0.48411 * max(0, x[1] - 75)
cat(format(earth.mod, style="bf"))
# yields:
# 37.9
# - 3.92 * bf1
# + 7.4 * bf2
# + 0.484 * bf3#
# bf1 h(16-Girth)
# bf2 h(Girth-16)
# bf3 h(Height-75)
```
<span id="page-21-0"></span>

#### Description

Convert a [mars](#page-0-0) object from the mda package to an [earth](#page-2-1) object

#### Usage

```
mars.to.earth(object, trace=TRUE)
```
#### Arguments

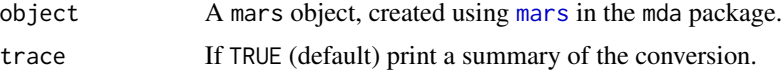

# Value

The value is the same format as that returned by [earth](#page-2-1) but with skeletal versions of rss.per.subset, gcv.per.subset, and prune.terms.

You can fully initialize these components by calling [update.earth](#page-42-1) after mars.to.earth, but if you do this selected.terms may change. However with pmethod="backward" a change is unlikely — selected.terms would change only if GCVs are so close that numerical errors have an effect.

#### Note

# Differences between mars and earth objects

Perhaps the most notable difference between mars and earth objects is that mars returns the MARS basis matrix in a field called "x" whereas earth returns "bx" with only the selected terms. Also, earth returns "dirs" rather than "factors", and in earth this matrix can have entries of value 2 for linear predictors.

For details of other differences between mars and earth objects, see the comments in the source code of mars.to.earth.

#### **Weights**

The w argument is silently ignored by mars.

mars normalizes wp to (euclidean) length 1; earth normalizes wp to length equal to the number of responses, i.e., the number of columns in y. This change was made so an all ones wp (or in fact any all constant wp) is equivalent to using no wp.

If the original call to mars used the wp argument, mars. to. earth will run update. earth to force consistency. This could modify the model, so a warning is issued.

#### See Also

[earth](#page-2-1), [mars](#page-0-0)

# <span id="page-22-0"></span>model.matrix.earth 23

# Examples

```
if(require(mda)) {
   mars.mod <- mars(trees[,-3], trees[,3])
   earth.mod <- mars.to.earth(mars.mod)
   # the standard earth functions can now be used
   # note the reconstructed call in the summary
   summary(earth.mod, digits = 2)
}
```
<span id="page-22-1"></span>model.matrix.earth *Get the earth basis matrix*

# Description

Get the basis matrix of an [earth](#page-2-1) model.

# Usage

```
## S3 method for class 'earth'
model.matrix(object = stop("no 'object' argument"),
    x = NULL, subset = NULL, which.terms = NULL,
    trace = \theta,
    ...,
   Env = parent.frame(),
    Callers.name = "model.matrix.earth")
```
# Arguments

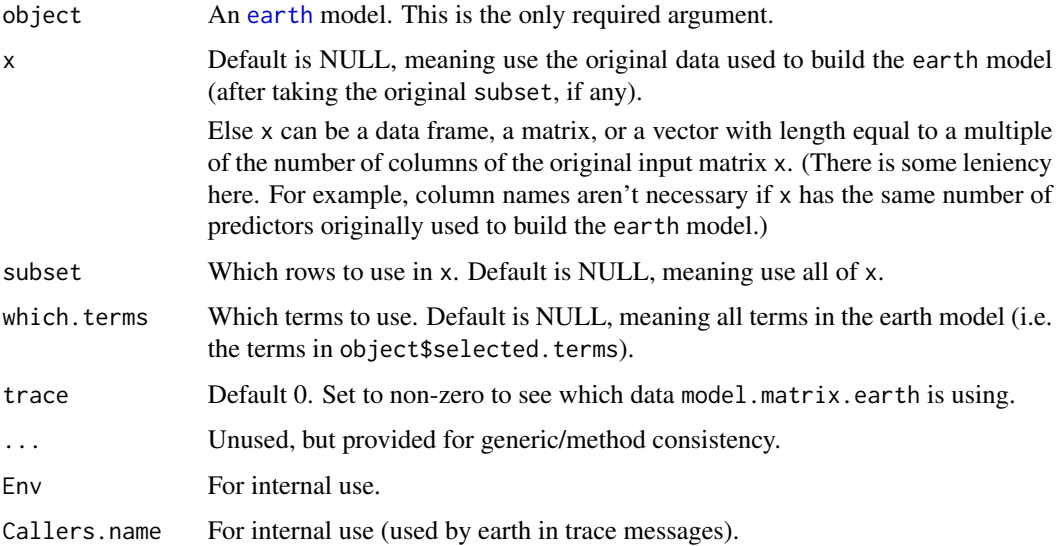

# Value

A basis matrix bx of the same form returned by [earth](#page-2-1). The format of bx is described in [earth.object](#page-10-1).

If x, subset, and which.terms are all NULL (the default), this function returns the model's bx. In this case, it is perhaps easier to simply use object\$bx.

The matrix bx can be used as the input matrix to  $\text{Im}$  or  $\text{glm}$  $\text{glm}$  $\text{glm}$ , as shown below in the example. In fact, that is what earth does internally after the pruning pass — it calls [lm.fit](#page-0-0), and additionally [glm](#page-0-0) if earth's glm argument is used.

# See Also

[earth](#page-2-1)

# Examples

```
data(trees)
earth.mod \leq earth(Volume \leq ., data = trees)
summary(earth.mod, decomp = "none") # "none" to print terms in same order as lm.mod below
bx <- model.matrix(earth.mod) # equivalent to bx <- earth.mod$bx
lmmod \leftarrow lm(trees$Volume \sim bx[, -1]) # -1 to drop intercept
summary(lm.mod) # yields same coeffs as above summary
                                    # displayed t values are not meaningful
```
<span id="page-23-1"></span>ozone1 *Ozone readings in Los Angeles with incomplete cases removed*

#### Description

Ozone readings in Los Angeles, with incomplete cases removed.

#### Format

A data frame with 330 observations on 10 variables.

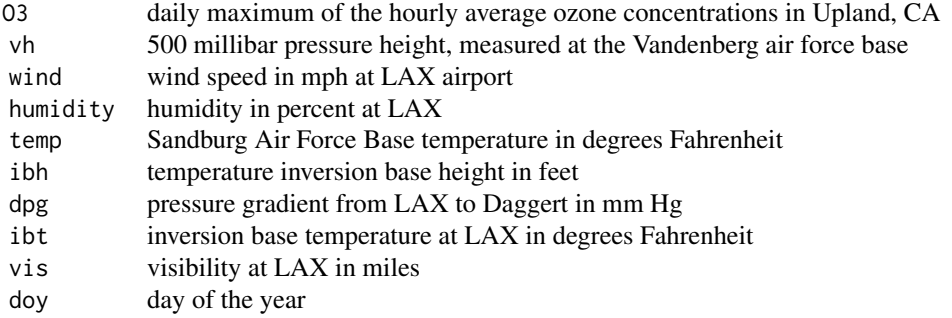

<span id="page-23-0"></span>

#### <span id="page-24-0"></span>plot.earth 25

#### Source

This dataset was copied from library(faraway) and the name changed to ozone1 to prevent a name clash. The data were originally made available by Leo Breiman who was a consultant on a project where the data were generated. Example analyses using these data may be found in Faraway and in Hastie and Tibshirani.

> ozone1 O3 vh wind humidity temp ibh dpg ibt vis doy 1 3 5710 4 28 40 2693 -25 87 250 33 2 5 5700 3 37 45 590 -24 128 100 34 3 5 5760 3 51 54 1450 25 139 60 35 ... 330 1 5550 4 85 39 5000 8 44 100 390

# References

Faraway (2005) *Extending the Linear Model with R* <http://www.maths.bath.ac.uk/~jjf23> Hastie and Tibshirani (1990) *Generalized Additive Models* [http://web.stanford.edu/~hastie/](http://web.stanford.edu/~hastie/pub.htm) [pub.htm](http://web.stanford.edu/~hastie/pub.htm)

# See Also

[earth](#page-2-1) [airquality](#page-0-0) a different set of ozone data

<span id="page-24-1"></span>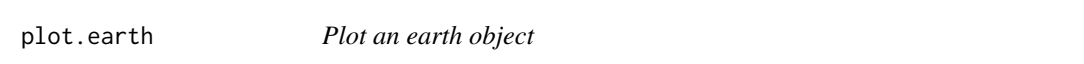

#### Description

Plot an [earth](#page-2-1) object. By default the plot shows model selection, cumulative distribution of the residuals, residuals versus fitted values, and the residual QQ plot.

This function calls [plotres](#page-0-0) internally. The first arguments are identical to plotres.

# Usage

```
## S3 method for class 'earth'
plot(x = stop("no 'x' argument"),# the following are identical to plotres arguments
 which = 1:4, info = FALSE, versus = 1, standardize = FALSE, delever = FALSE,
  level = 0, id.n = 3, labels.id = NULL, smooth.col = 2, grid.col = 0,
  jitter = 0, do.par = NULL, caption = NULL,
  trace = 0, npoints = 3000, center = TRUE, type = NULL, nresponse = NA,
```
<span id="page-25-0"></span># the following are earth specific

```
col.cv = "lightblue", col.grsq = 1, col.rsq = 2, col.infold.rsq = 0,
col.mean.infold.rsq = 0, col.mean.oof.rsq = "palevioletred",
col.npreds = if(is.null(object$cv.oof.rsq.tab)) 1 else 0, col.oof.labs = 0,
col.oof.rsq = "mistyrose2", col.oof.vline = col.mean.oof.rsq,
col.pch.cv.rsq = 0, col.pch.max.oof.rsq = 0, col.vline = col.grsq,
col.vseg = 0, lty.grsq = 1, lty.npreds = 2, lty.rsq = 5, lty.vline = "12",
legend.pos = NULL, ...
```

```
earth_plotmodsel( # for internal use by plotres
 x, col.rsq = 2, col.grsq = 1, col.infold.rsq = 0,
 col.mean.infold.rsq = 0, col.mean.oof.rsq = "palevioletred",
 col.npreds = NULL, col.oof.labs = 0, col.oof.rsq = 'mistyrose2',col.oof.vline = col.mean.oof.rsq, col.pch.cv.rsq = 0,
 col.pch.max.oof.rsq = 0, col.vline = col.grsq, col.vseg = 0,
 lty.grsq = 1, lty.npreds = 2, lty.rsq = 5, lty.vline = "12",
```

```
legend.pos=NULL, add = FALSE, jitter = 0,
max.nterms = length(object$rss.per.subset),
max.npreds=max(1,get.nused.preds.per.subset(object$dirs,object$prune.terms)),
...)
```
#### **Arguments**

x An [earth](#page-2-1) object. This is the only required argument. (It is called "x" for consistency with the generic [plot](#page-0-0).)

```
which,info,versus
```
These arguments are identical to [plotres](#page-0-0). Please see the help page for [plotres](#page-0-0). standardize,delever,level

id.n,labels.id,smooth.col

.

.

.

.

grid.col,jitter

do.par,caption,trace

npoints,center .

type,nresponse .

col.cv Default "lightblue". Color of cross validation line in the residuals plot. This is the residual of the mean out-fold-predicted value.

#### The following arguments are for the model selection plot.

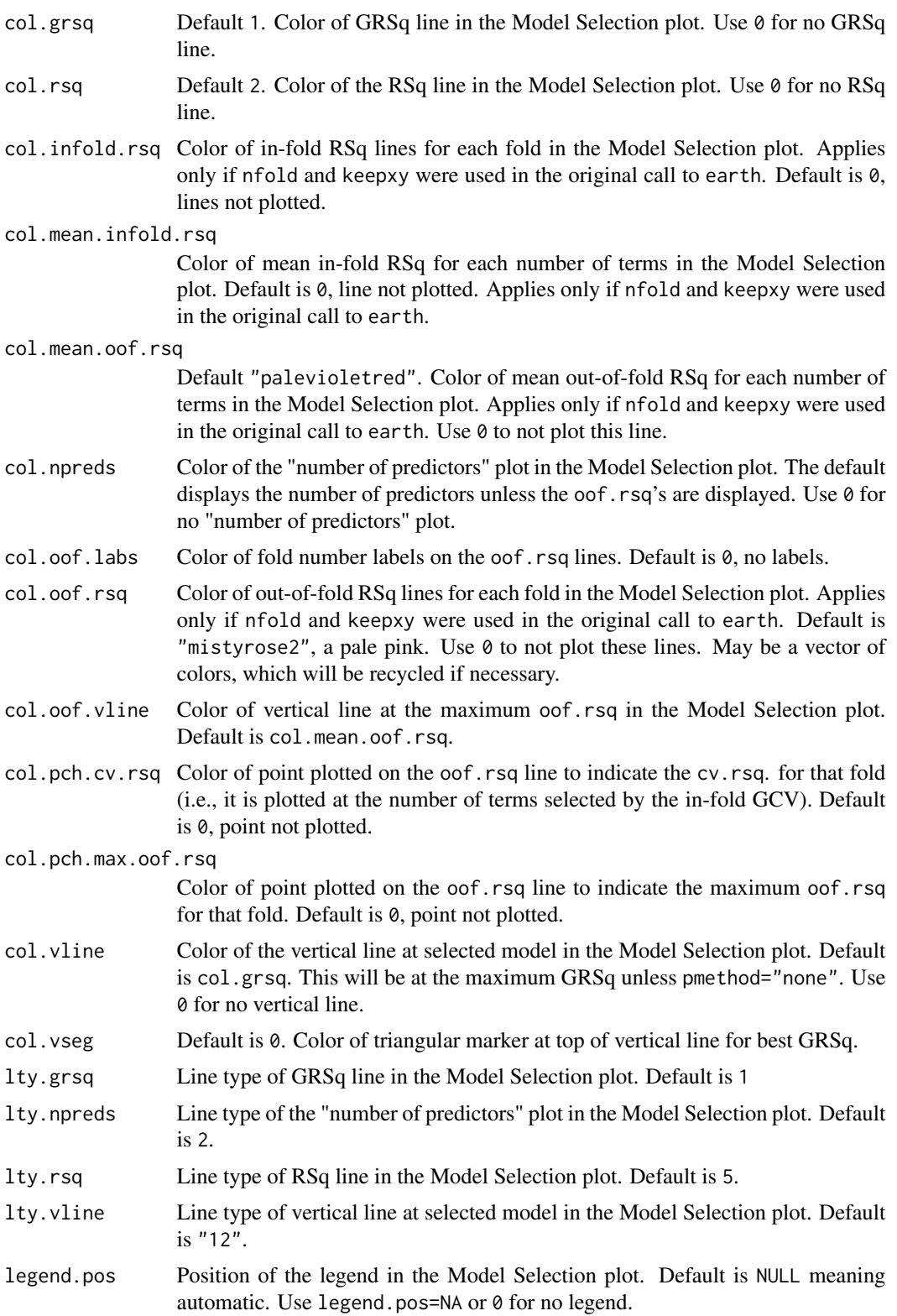

```
add, max.nterms, max.npreds
                 earth_plotmodsel arguments for internal use by plotres.
```
... Please see [plotres](#page-0-0) for the details on the dots arguments. The ylim argument is treated specially in the model selection plot: ymin equal to -1 means use the smallest GRSq or RSq value, excluding the intercept, and ymax equal -1 means use the largest GRSq or RSq value.

# Note

For details on interpreting the graphs, please see the earth package vignettes ["Notes on the earth](#page-0-0) [package"](#page-0-0) and ["Variance models in earth"](#page-0-0).

Note that cross-validation data will not be displayed unless both nfold and keepxy were used in the original call to earth.

earth\_plotmodsel is provided for use by [plotres](#page-0-0).

# See Also

[earth](#page-2-1), [plot.earth.models](#page-27-1), [plotd](#page-31-1), [plotmo](#page-0-0)

# Examples

```
data(ozone1)
earth.mod \leq earth(03 \sim ., data = ozone1, degree = 2)
plot(earth.mod)
```
<span id="page-27-1"></span>plot.earth.models *Compare earth models by plotting them.*

#### Description

Compare [earth](#page-2-1) models by plotting them.

# Usage

```
## S3 method for class 'earth.models'
plot(x = stop("no 'x' argument"), which = c(1:2),caption = ", jitter = 0,
   col.grsq = discrete.plot.cols(length(objects)), lty.grsq = 1,
   col.rsq = 0, 1ty.rsq = 5,col.vline = col.grsq, lty.vline = "12",
   col.npreds = 0, lty.npreds = 2,
   legend.text = NULL, do.par = NULL, trace = 0,
    ...)
```
# <span id="page-28-0"></span>Arguments

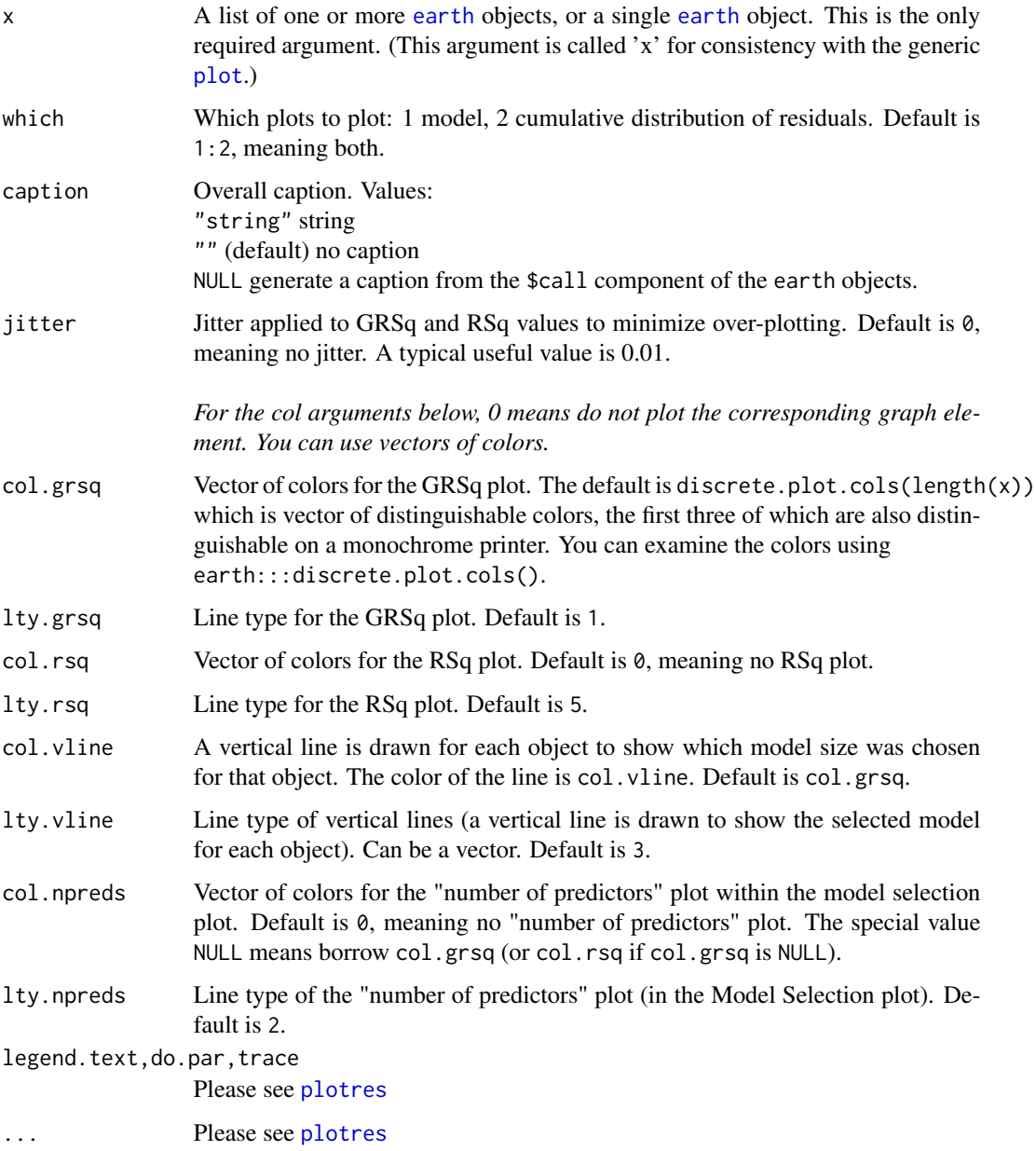

# Note

This function ignores GLM and cross-validation components of the earth model, if any.

# See Also

[earth](#page-2-1), [plot.earth](#page-24-1), [plot.earth.models](#page-27-1), [plotd](#page-31-1), [plotmo](#page-0-0)

# Examples

```
data(ozone1)
a1 \leq - earth(03 \sim ., data = ozone1, degree = 2)
a2 \leq - earth(03 \sim .-wind, data = ozone1, degree = 2)
a3 \le earth(03 \sim .-humidity, data = ozone1, degree = 2)
plot.earth.models(list(a1,a2,a3), ylim=c(.65,.85))
```
<span id="page-29-1"></span>plot.evimp *Plot an evimp object (created by the evimp function)*

#### Description

Plot an [evimp](#page-17-1) object.

# Usage

```
## S3 method for class 'evimp'
plot(x = stop("no 'x' argument"),cex.var = 1,
    type.nsubsets = "l", col.nsubsets = "black", lty.nsubsets = 1,
    type.gcv = "1", col.gcv = 2, lty.gcv = 1,
    type.rss = "1", col.rss = "gray60", lty.rss = 1,cex.legend = 1, x.legend = nrow(x), y.legend = x[1, "nsubsets"],
   rh.col = 1, do.par = TRUE, ...)
```
# Arguments

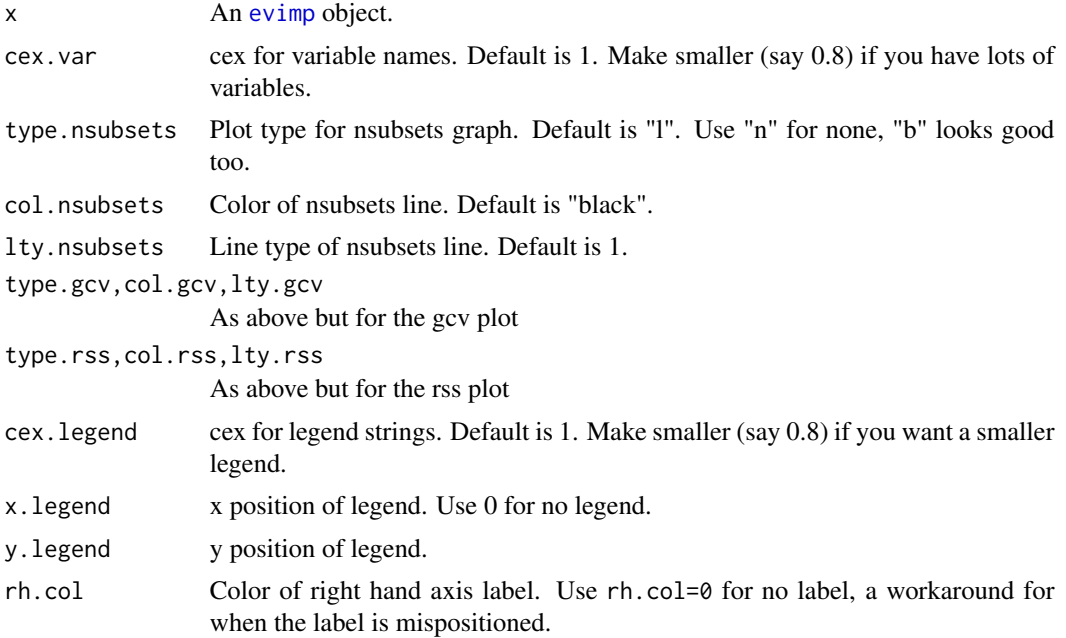

<span id="page-29-0"></span>

# <span id="page-30-0"></span>plot.varmod 31

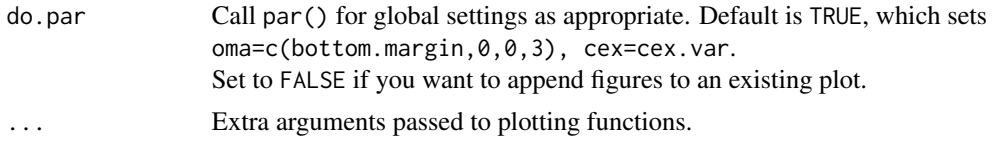

# See Also

[earth](#page-2-1), [evimp](#page-17-1), [plot.earth.models](#page-27-1), [plotmo](#page-0-0)

# Examples

```
data(ozone1)
earth.mod <- earth(03 ~ ., data=ozone1, degree=2)
ev <- evimp(earth.mod)
plot(ev)
print(ev)
```
<span id="page-30-1"></span>plot.varmod *Plot a varmod object (created by calling earth with the varmod argument)*

# Description

Plot a variance model (a varmod object).

Typically you call this function for a variance model embedded in an earth model.

# Usage

```
## S3 method for class 'varmod'
plot(x = stop("no 'x' argument"), which = 1:4,do.par = NULL, info=FALSE,
  cex = NULL, caption = NULL,
  line.col = 2, min.sd.col = line.col,
  trace = 0, \ldots)
```
# Arguments

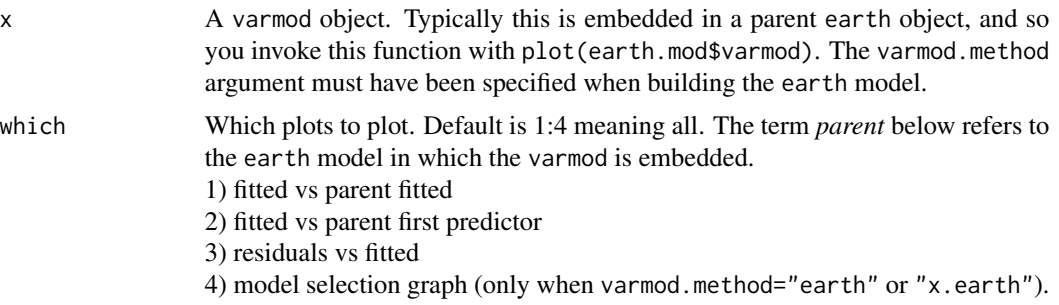

<span id="page-31-0"></span>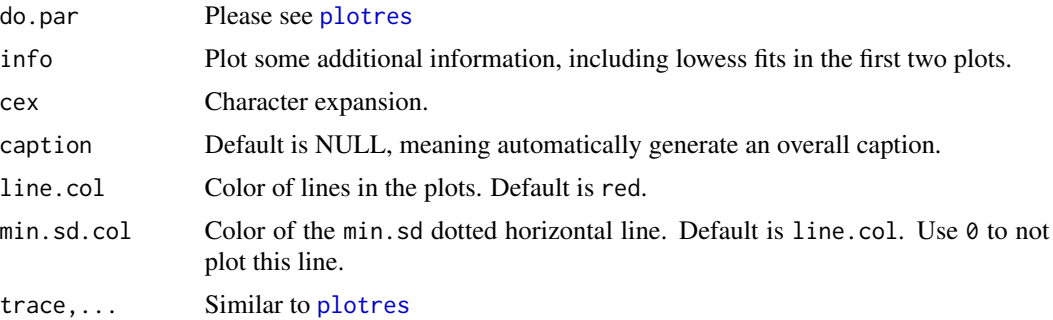

#### Note

The horizontal red dotted line in the first two plots shows the value of min.sd. See [earth](#page-2-1)'s varmod.clamp argument.

#### See Also

[varmod](#page-44-1)

## Examples

data(ozone1)

set.seed(1) # optional, for cross validation reproducibility

# note: should really use ncross=30 below but for a quick demo we don't

earth.mod <- earth(03~temp, data=ozone1, nfold=10, ncross=3, varmod.method="lm")

plot(earth.mod\$varmod) # plot the embedded variance model (this calls plot.varmod)

<span id="page-31-1"></span>plotd *Plot the distribution of predictions for each class*

# Description

Draw a plot of the distribution of the predicted values for each class. Can be used for [earth](#page-2-1) models, but also for models built by [lm](#page-0-0), [glm](#page-0-0), [lda](#page-0-0), etc.

# Usage

```
plotd(object, hist = FALSE, type = NULL, nresponse = NULL, dichot = FALSE,
     trace = FALSE, xlim = NULL, ylim = NULL, jitter = FALSE, main=NULL,
     xlab = "Predicted Value", ylab = if(hist) "Count" else "Density",
     lty = 1, col = c("gray70", 1, "lightblue", "brown", "pink", 2, 3, 4),
     fill = if(hist) col[1] else 0,
     breaks = "Sturges", labels = FALSE,
```

```
kernel = "gaussian", adjust = 1, zero.line = FALSE,
legend = TRUE, legend.names = NULL, legend.pos = NULL,
cex.legend = .8, legend.bg = "white", legend.extra = FALSE,
vline.col = 0, vline.thresh = .5, vline.lty = 1, vline.lwd = 1,
err.thresh = vline.thresh, err.col = 0, err.border = 0, err.lwd = 1,
xaxt = "s", yaxt = "s", xaxis.cex = 1, sd.thresh = 0.01, ...)
```
# Arguments

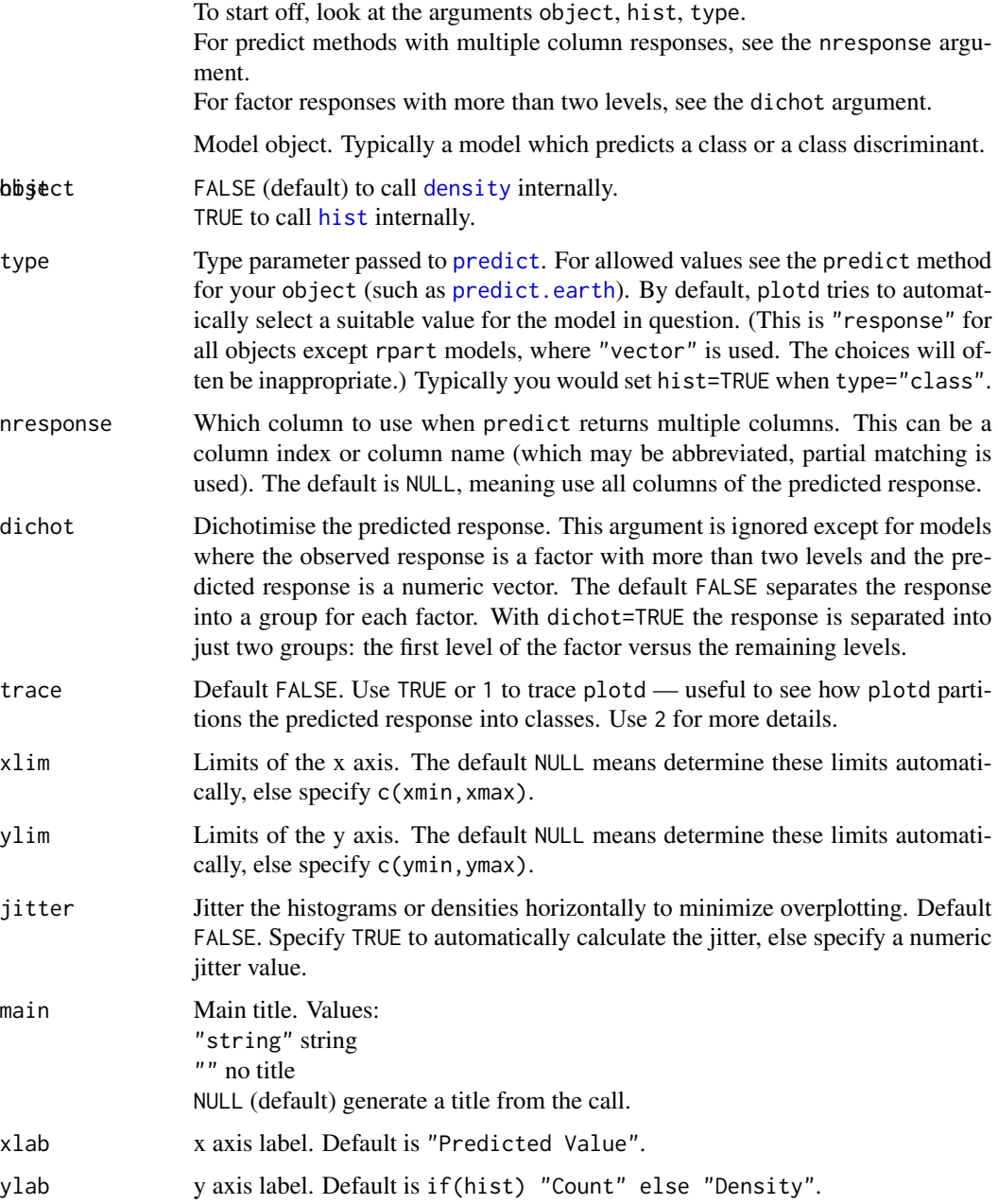

<span id="page-33-0"></span>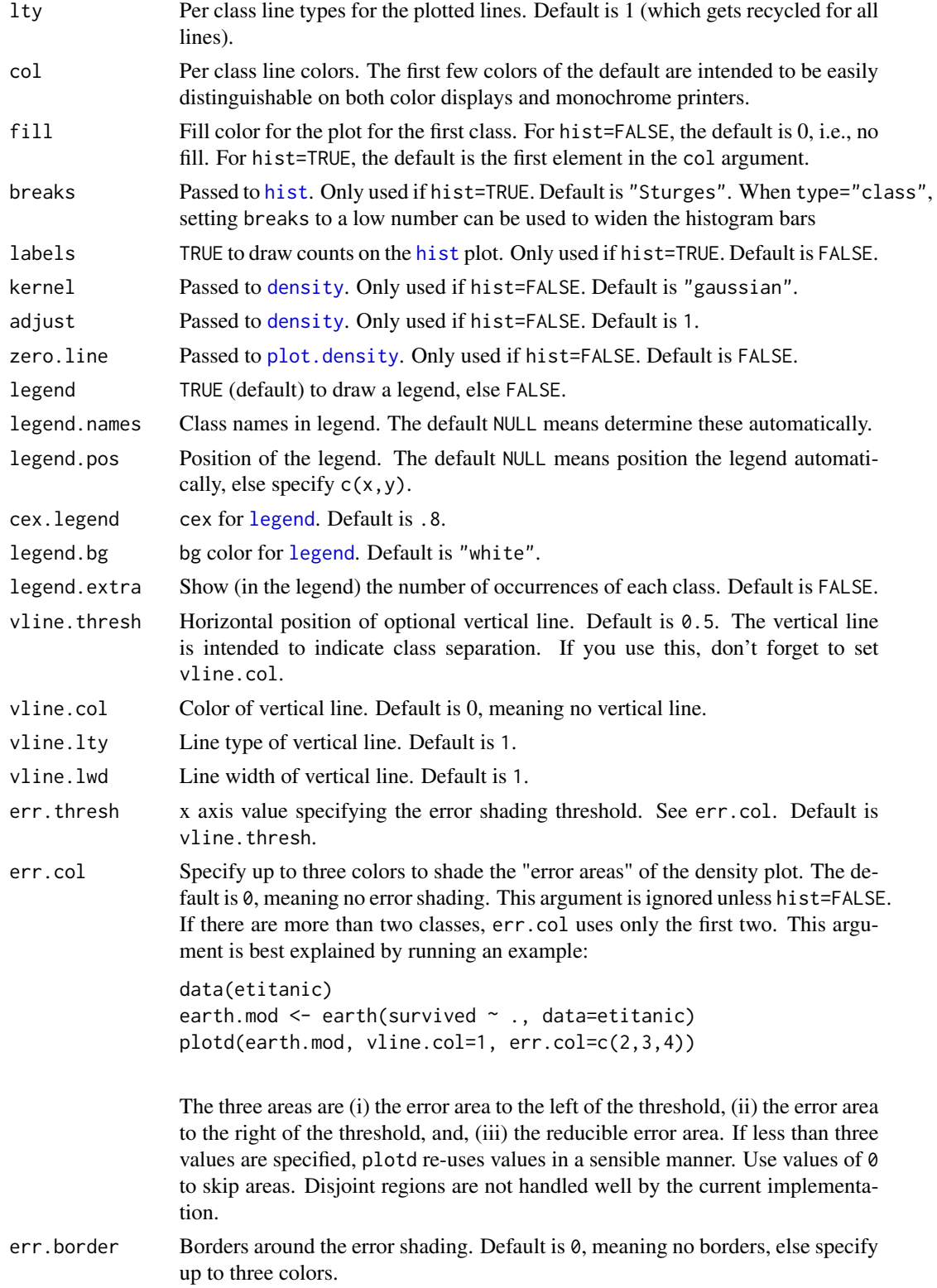

<span id="page-34-0"></span>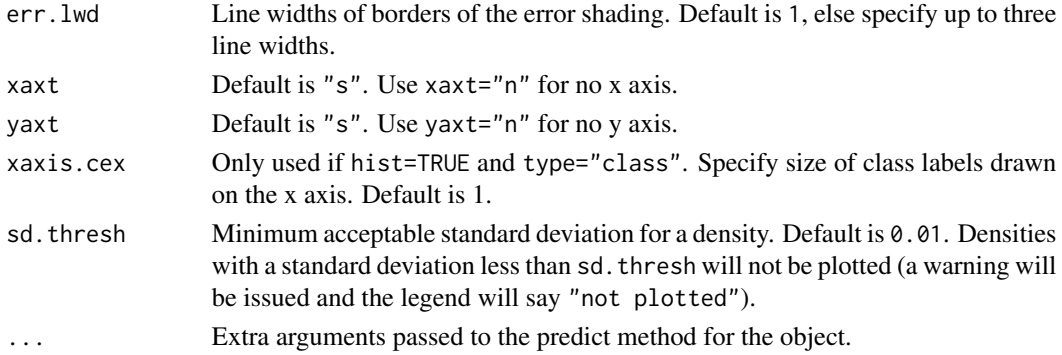

#### **Note**

This function calls [predict](#page-0-0) with the data originally used to build the model, and with the type specified above. It then separates the predicted values into classes, where the class for each predicted value is determined by the class of the observed response. Finally, it calls [density](#page-0-0) (or [hist](#page-0-0) if hist=TRUE) for each class-specific set of values, and plots the results.

This function estimates distributions with the [density](#page-0-0) and [hist](#page-0-0) functions, and also calls plot. density and [plot.histogram](#page-0-0). For an overview see Venables and Ripley MASS section 5.6.

#### Partitioning the response into classes

Considerable effort is made to partition the predicted response into classes in a sensible way. This is not always possible for multiple column responses and the nresponse argument should be used where necessary. The partitioning details depend on the types and numbers of columns in the observed and predicted responses. These in turn depend on the model object and the type argument.

Use the trace argument to see how plotd partitions the response for your model.

#### Degenerate densities

A message such as

Warning: standard deviation of "male" density is 0, density is degenerate? means that the density for that class will not be plotted (the legend will say "not plotted").

Set sd. thresh=0 to get rid of this check, but be aware that histograms (and sometimes x axis labels) for degenerate densities will be misleading.

#### Using plotd for various models

This function is included in the [earth](#page-2-1) package but can also be used with other models.

Example with [glm](#page-0-0):

```
library(earth); data(etitanic)
glm.model <- glm(sex ~ ., data=etitanic, family=binomial)
plotd(glm.model)
```
Example with [lm](#page-0-0):

```
library(earth); data(etitanic)
lm.model <- lm(as.numeric(sex) ~ ., data=etitanic)
plotd(lm.model)
```
# Using plotd with lda or qda

The plotd function has special handling for [lda](#page-0-0) (and [qda](#page-0-0)) objects. For such objects, the type argument can take one of the following values:

```
"response" (default) linear discriminant
"ld" same as "response"
"class" predicted classes
"posterior" posterior probabilities
```
Example:

```
library(MASS); library(earth); data(etitanic)
lda.model <- lda(sex ~ ., data=etitanic)
plotd(lda.model) # linear discriminant by default
plotd(lda.model, type="class", hist=TRUE, labels=TRUE)
```
This handling of type is handled internally by plotd and type is not passed to predict.lda (type is used merely to select fields in the list returned by predict.lda). The type names can be abbreviated down to a single character.

For objects created with lda.matrix (as opposed to lda.formula), plotd blindly assumes that the grouping argument was the second argument.

plotd does not yet support objects created with lda.data.frame.

For lda responses with more than two factor levels, use the nresponse argument to select a column in the predicted response. Thus with the default type=NULL, (which gets automatically converted by plotd to type="response"), use nresponse=1 to select just the first linear discriminant. The default nresponse=NULL selects all columns, which is typically not what you want for lda models. Example:

```
library(MASS); library(earth);
set.seed(1) # optional, for reproducibility
example(lda) # creates a model called "z"
plot(z, dimen=1) # invokes plot.lda from the MASS package
plotd(z, nresponse=1, hist=1) # equivalent using plotd
                            # nresponse=1 selects first linear discr.
```
The dichot=TRUE argument is also useful for lda responses with more than two factor levels.

# TODO

Handle degenerate densities in a more useful way. Add freq argument for [hist](#page-0-0).

# See Also

```
density, plot.density
hist, plot.histogram
earth, plot.earth
```
36 plotd and the second second second second second second second second second second second second second second second second second second second second second second second second second second second second second se

<span id="page-35-0"></span>

# <span id="page-36-0"></span>predict.earth 37

# Examples

```
if (require(earth)) {
   old.par <- par(no.readonly=TRUE);
   par(mfrow=c(2,2), mar=c(4, 3, 1.7, 0.5), mgp=c(1.6, 0.6, 0), par(cex = 0.8))data(etitanic)
   mod <- earth(survived ~ ., data=etitanic, degree=2, glm=list(family=binomial))
   plotd(mod)
    plotd(mod, hist=TRUE, legend.pos=c(.25,220))
   plotd(mod, hist=TRUE, type="class", labels=TRUE, xlab="", xaxis.cex=.8)
   par(old.par)
}
```
<span id="page-36-1"></span>predict.earth *Predict with an earth model*

# Description

Predict with an [earth](#page-2-1) model.

#### Usage

```
## S3 method for class 'earth'
predict(object = stop("no 'object' argument"), newdata = NULL,
        type = c("link", "response", "earth", "class", "terms"),
        interval = "none", level = .95,thresh = .5, trace = FALSE, ...)
```
#### Arguments

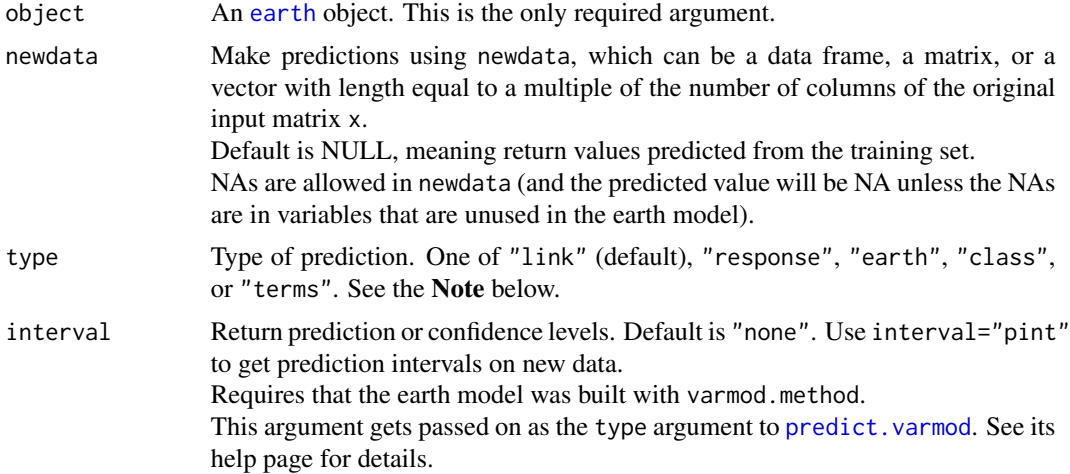

<span id="page-37-0"></span>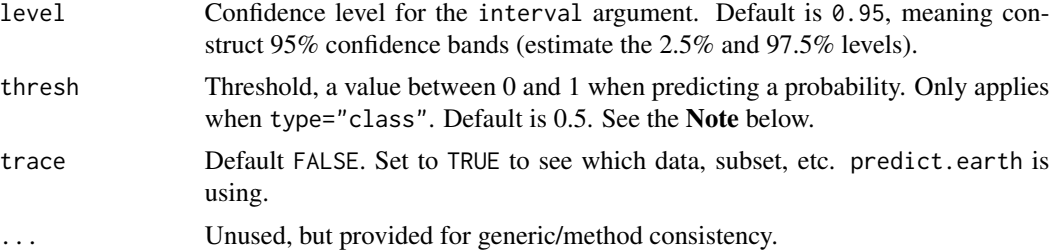

# Value

The predicted values (a matrix for multiple response models).

If type="terms", a matrix with each column showing the contribution of a predictor.

If interval="pint" or "cint", a matrix with three columns:

fit: the predicted values

lwr: the lower confidence or prediction limit

upr: the upper confidence or prediction limit

```
If interval="se", the standard errors.
```
#### Note

# Predicting with standard earth models

Use the default type="link", or possibly type="class".

Actually, the "link", "response", and "earth" choices all return the same value unless the glm argument was used in the original call to [earth](#page-2-1).

#### Predicting with earth-GLM models

This section applies to earth models with a GLM component, i.e., when the glm argument was used in the original call to [earth](#page-2-1).

The "link" and "response" options: see [predict.glm](#page-0-0) for a description of these. In brief: for logistic models use type="link" to get log-odds and type="response" to get probabilities.

Use option "earth" to get the linear fit (this gives the prediction you would get if your original call to earth had no glm argument).

# Predicting with "class"

Use option "class" to get the predicted class. With option "class", this function first makes predictions with type="response" and then assigns the predicted values to classes as follows:

(i) When the response is a *logical*, predict TRUE if the predicted probability is greater than thresh.

(ii) When the response is a *numeric*, predict TRUE if the predicted value is greater than thresh. Actually, this is identical to the above case, although thresh here may legitimately be a value outside the 0...1 range.

(iii) When the response is a *two level factor*, predict the second level if its probability is more than thresh. In other words, with the default thresh=0.5 predict the most probable level.

(iv) When the response is a *three or more level factor*, predict the most probable level (and thresh is ignored).

# Predicting with "terms"

# <span id="page-38-0"></span>predict.varmod 39

The "terms" option returns a "link" response suitable for [termplot](#page-0-0). Only the additive terms and the first response (for multi-response models) are returned. Also, "terms" always returns the earth terms, and ignores the GLM component of the model, if any.

# See Also

[earth](#page-2-1), [predict](#page-0-0)

# Examples

```
data(trees)
earth.mod <- earth(Volume ~ ., data = trees)
predict(earth.mod) # same as earth.mod$fitted.values
predict(earth.mod, c(10,80)) # yields 16.8
```
<span id="page-38-1"></span>predict.varmod *Predict with a varmod model*

#### Description

You probably won't need to call this function directly. It is called by [predict.earth](#page-36-1) when that function's interval argument is used.

# Usage

```
## S3 method for class 'varmod'
predict(
   object = stop("no 'object' argument"),
   newdata = NULL,
   type = c("pint", "cint", "se", "abs.residual"),
   level = .95,trace = FALSE,
    ...)
```
#### Arguments

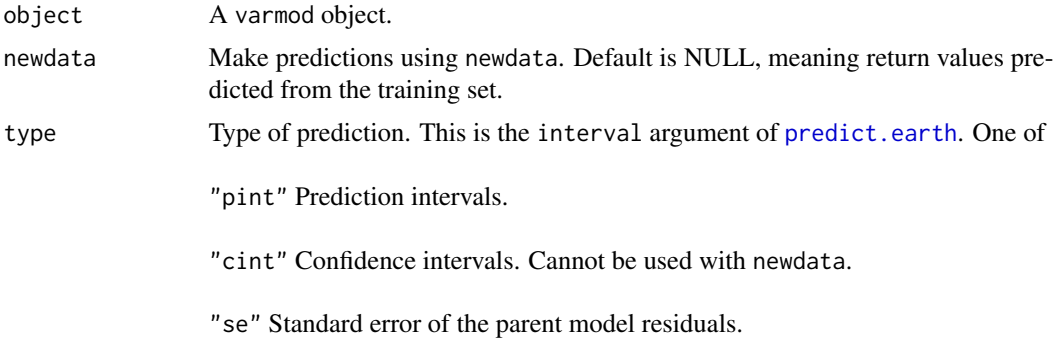

<span id="page-39-0"></span>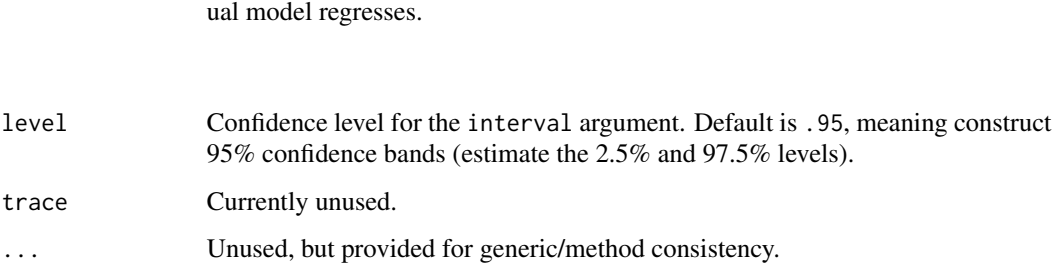

"abs.residual" The absolute residuals of the parent model on which the resid-

# Note

predict. varmod is called by predict. earth when its interval argument is used.

# See Also

[predict.earth](#page-36-1) [varmod](#page-44-1)

# Examples

data(ozone1)

set.seed(1) # optional, for cross validation reproducibility

# note: should really use ncross=30 below but for a quick demo we don't

earth.mod <- earth(03~temp, data=ozone1, nfold=10, ncross=3, varmod.method="lm")

# call predict.earth, which calls predict.varmod

predict(earth.mod, newdata=ozone1[200:203,], interval="pint", level=.95)

residuals.earth *Residuals for an earth model*

# Description

Residuals of an [earth](#page-2-1) model.

#### Usage

```
## S3 method for class 'earth'
residuals(object = stop("no 'object' argument"),
         type = NULL, warn = TRUE, ...)
```
# <span id="page-40-0"></span>summary.earth 41

# Arguments

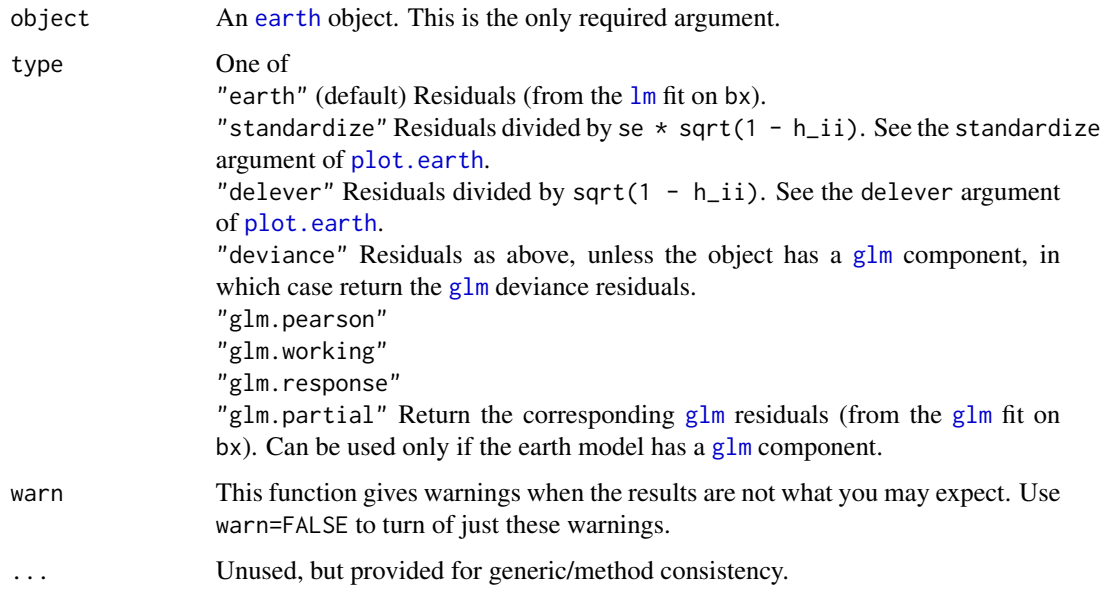

# Value

The residual values (will be a matrix for multiple response models).

# See Also

[earth](#page-2-1) [residuals](#page-0-0) [resid](#page-0-0) identical to [residuals](#page-0-0)

# Examples

```
data(etitanic)
earth.mod <- earth(pclass ~ ., data=etitanic, glm=list(family=binomial))
head(resid(earth.mod, warn=FALSE)) # earth residuals, a column for each response
head(resid(earth.mod, type="earth")) # same
head(resid(earth.mod, type="deviance")) # GLM deviance residuals, a column for each response
```
<span id="page-40-1"></span>summary.earth *Summary method for earth objects*

# Description

Summary method for [earth](#page-2-1) objects.

# <span id="page-41-0"></span>Usage

```
## S3 method for class 'earth'
summary(object = stop("no 'object' argument"),
       details = FALSE, style = c("h", "pmax", "max", "C", "bf"),decomp = "anova", digits = getOption("digits"), fixed.point=TRUE,
       newdata = NULL, ...)## S3 method for class 'summary.earth'
print(x = stop("no 'x' argument"),details = x$details,
       decomp = x$decomp, digits = x$digits, fixed.point = x$fixed.point,
       newdata = x$newdata, ...)
```
# Arguments

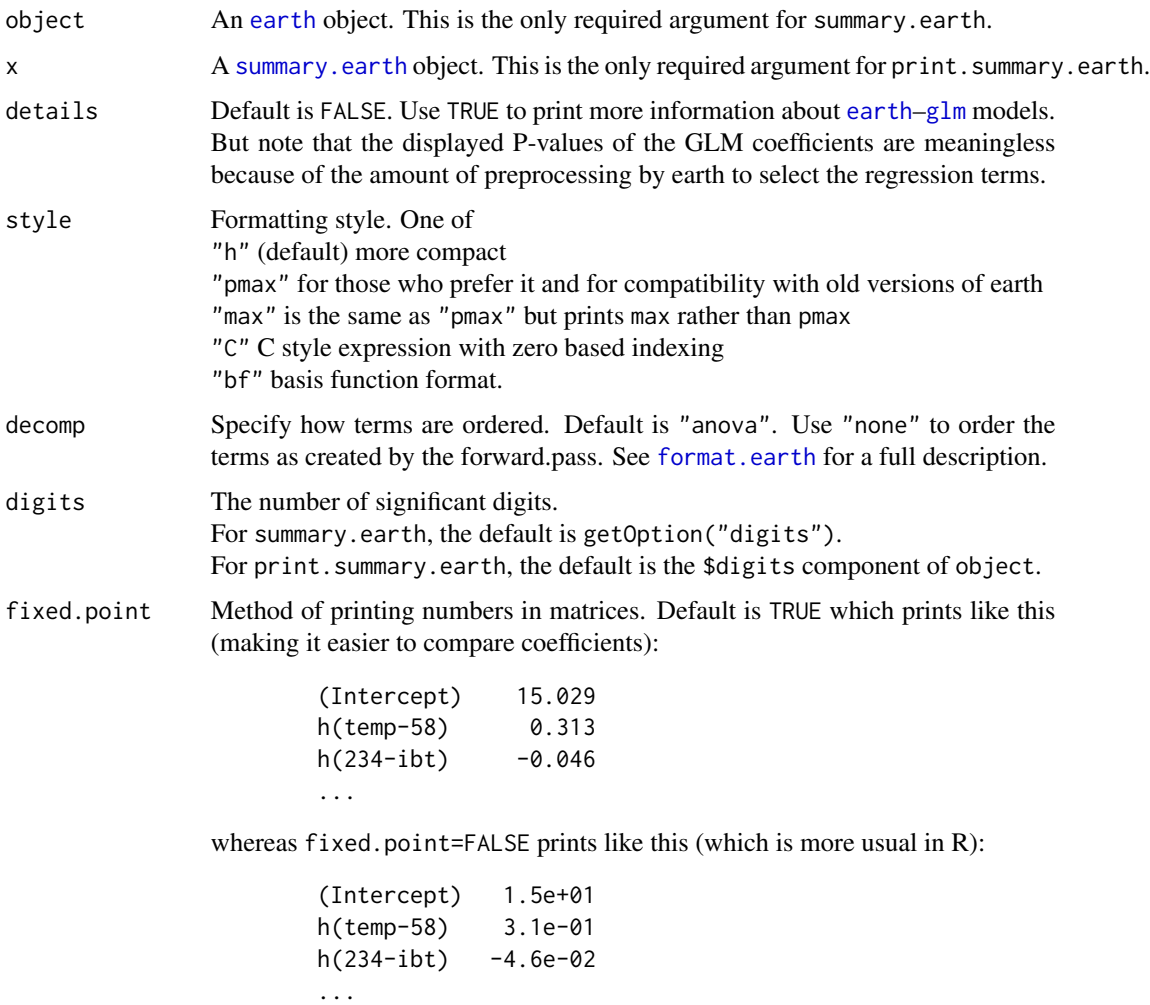

Matrices with two or fewer rows are never printed with a fixed point.

# <span id="page-42-0"></span>update.earth 43

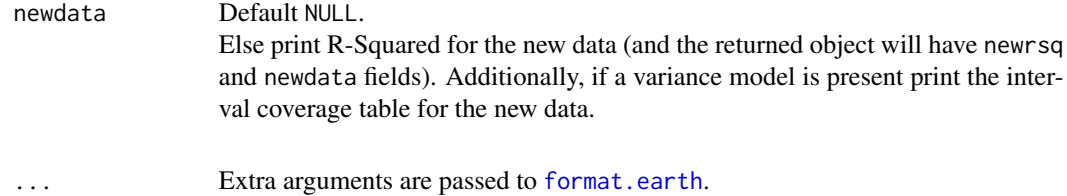

# Value

The value is the same as that returned by [earth](#page-2-1) but with the following extra components.

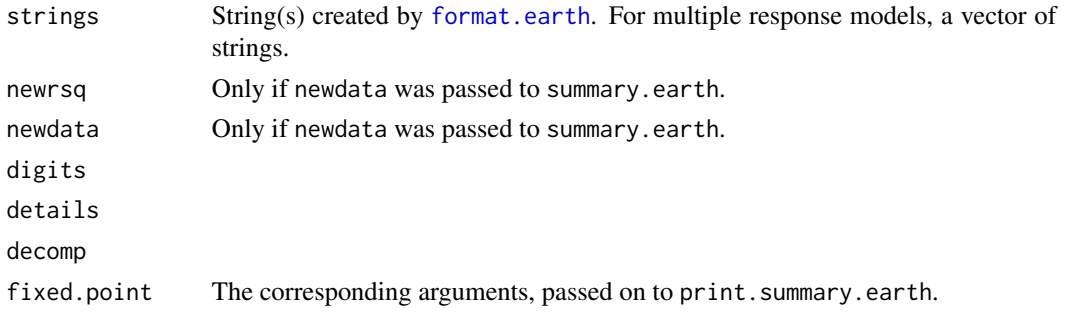

#### Note

The printed Estimated importance uses [evimp](#page-17-1) with the nsubsets criterion. The most important predictor is printed first, and so on.

#### See Also

[earth](#page-2-1), [evimp](#page-17-1), [format.earth](#page-18-1)

# Examples

```
earth.mod <- earth(Volume~ ., data = trees)
summary(earth.mod, digits = 2)
```
<span id="page-42-1"></span>update.earth *Update an earth model*

# Description

Update an [earth](#page-2-1) model.

# Usage

```
## S3 method for class 'earth'
update(object = stop("no 'object' argument"),
      formula. = NULL, ponly = FALSE, ..., evaluate = TRUE)
```
#### <span id="page-43-0"></span>Arguments

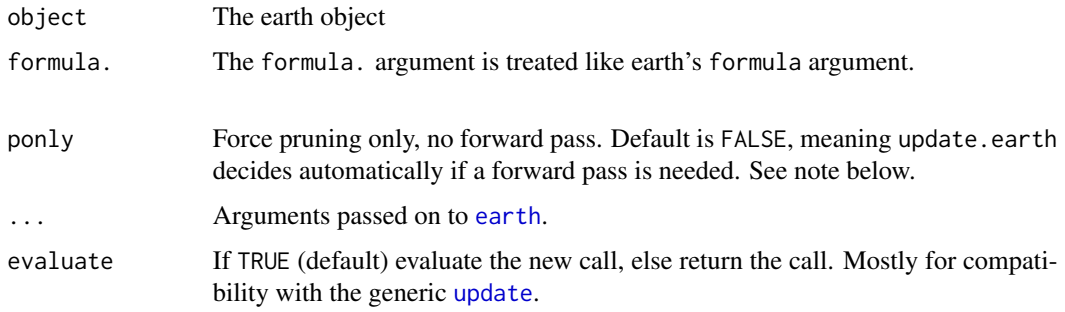

### Details

If only the following arguments are used, a forward pass is unnecessary, and update.earth will perform only the pruning pass. This is usually much faster for large models.

object glm trace nprune pmethod Eval.model.subsets Print.pruning.pass Force.xtx.prune Use.beta.cache Endspan.penalty Get.leverages

This automatic determination to do a forward pass can be overridden with the ponly argument. If ponly=TRUE the forward pass will be skipped and only the pruning pass will be executed. This is useful for doing a pruning pass with new data. (Use earth's data argument to specify the new data.) Typically in this scenario you would also specify penalty=-1. This is because with sufficient new data, independent of the original training data, the RSS not the GCV should be used for evaluating model subsets (The GCV approximates what the RSS would be on new data — but here we actually have new data, so why bother approximating. This "use new data for pruning" approach is useful in situations where you don't trust the GCV approximation for your data.) By making penalty=-1, earth will calculate the RSS, not the GCV. See also the description of penalty on the [earth](#page-2-1) help page.

Another (somewhat esoteric) use of ponly=TRUE is to do subset selection with a different penalty from that used to build the original model.

With trace=1, update.earth will tell you if earth's forward pass was skipped.

If you used keepxy=TRUE in your original call to earth, then update.earth will use the saved values of x, y, etc., unless you specify otherwise by arguments to update.earth. It can be helpful to set trace=1 to see which x and y is used by update.earth.

#### <span id="page-44-0"></span>varmod the contract of the contract of the contract of the contract of the contract of the contract of the contract of the contract of the contract of the contract of the contract of the contract of the contract of the con

# Value

The value is the same as that returned by [earth](#page-2-1). If object is the only parameter then no changes are made — the returned value will be the same as the original object.

#### See Also

[earth](#page-2-1)

# Examples

```
data(ozone1)
(earth.mod < - earth(03 ~ - ., data = oxone1, degree = 2))update(earth.mod, formula = 03 \sim . - temp) # requires forward pass and pruning
update(earth.mod, nprune = 8) # requires only pruning
update(earth.mod, penalty=1, ponly=TRUE) # pruning pass only with a new penalty
```
<span id="page-44-1"></span>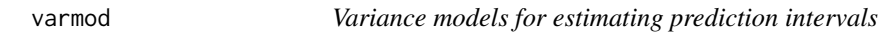

#### Description

A *variance model* estimates the variance of predicted values. It can be used to estimate prediction intervals. See the interval argument of [predict.earth](#page-36-1).

A variance model is built by earth if earth's varmod.method argument is specified. Results are stored in the \$varmod field of the earth model. See the vignette ["Variance models in earth"](#page-0-0) for details.

You probably won't need to directly call print.varmod or summary.varmod. They get called internally by [summary.earth](#page-40-1).

# Usage

```
## S3 method for class 'varmod'
summary(
   object = stop("no 'object' argument"),
   level = .95,style = "standard",
   digits = 2,
   newdata = NULL,
    ...)
```
#### **Arguments**

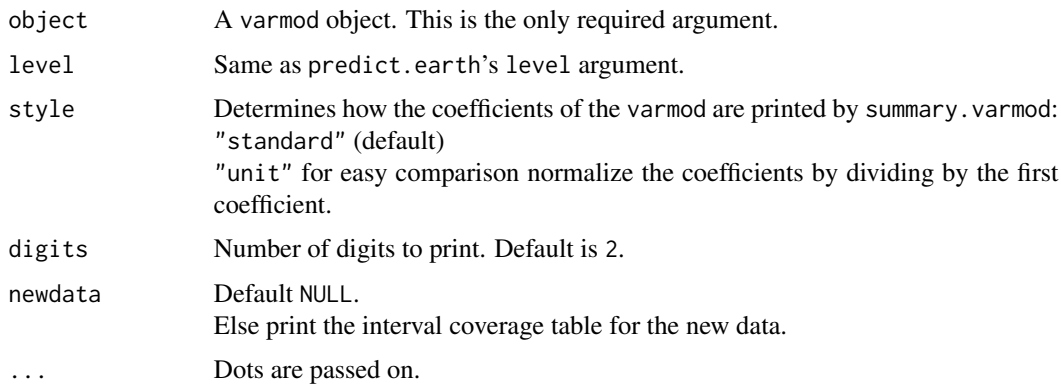

# Note

A "varmod" object has the following fields:

- call The call used internally in the parent model to build the varmod object.
- parent The parent earth model.
- method Copy of the varmod.method argument to the parent model.
- package NULL, unless method="gam", in which case either "gam" or "mgcv".
- exponent Copy of the varmod.exponent argument to the parent model.
- lambda Currently always 1, meaning use absolute residuals.
- rmethod Currently always "hc2", meaning correct the residuals with  $1/(1-h_1i)$ .
- converged Did the residual submodel IRLS converge?
- iters Number of residual model IRLS iterations (1 to 50).
- residmod The residual submodel. So for example, if varmod.method="1m", this will be an lm object.
- min.sd The predicted residual standard deviation is clamped so it will always be at least this value. This prevents prediction of negative or absurdly small variances. See earth's varmod.clamp argument. Clamping takes place in predict.varmod, which is called by predict.earth when estimating prediction intervals.
- model.var An n x 1 matrix. The model.var for an observation is the estimated model variance for that observation over all datasets, and is estimated with repeated cross validation. It is the variance of the mean out-of-fold prediction for that observation over ncross repetitions.
- abs.resids An n x 1 matrix. The absolute residuals used to build the residual model.
- parent.x An n x p matrix. Parent earth model x.
- parent.y An n x 1 matrix. Parent earth model y.
- iter.rsq Weighted R-Squared of residual submodel residmod, after IRLS iteration.
- iter.stderr Standard errors of the coefficients of the residual submodel residmod, after IRLS iteration.

#### <span id="page-46-0"></span>varmod to the contract of the contract of the contract of the contract of the contract of the contract of the contract of the contract of the contract of the contract of the contract of the contract of the contract of the

# See Also

[plot.varmod](#page-30-1), [predict.varmod](#page-38-1)

# Examples

data(ozone1)

set.seed(1) # optional, for cross validation reproducibility # note: should really use ncross=30 below but for a quick demo we don't earth.mod <- earth(03~temp, data=ozone1, nfold=10, ncross=3, varmod.method="lm") print(summary(earth.mod)) # note additional info on the variance model old.mfrow <- par(mfrow=c(2,2), mar=c(3, 3, 3, 1), mgp=c(1.5, 0.5, 0)) plotmo(earth.mod, do.par=FALSE, response.col=1, level=.90, main="earth model: O3~temp") plot(earth.mod, which=3, level=.90) # residual plot: note 90% pred and darker conf intervals par(par=old.mfrow)

# <span id="page-47-0"></span>Index

∗Topic datasets etitanic, [16](#page-15-0) ozone1, [24](#page-23-0) ∗Topic models contr.earth.response, [2](#page-1-0) earth, [3](#page-2-0) evimp, [18](#page-17-0) format.earth, [19](#page-18-0) mars.to.earth, [22](#page-21-0) model.matrix.earth, [23](#page-22-0) plot.earth, [25](#page-24-0) plot.earth.models, [28](#page-27-0) plot.evimp, [30](#page-29-0) plotd, [32](#page-31-0) predict.earth, [37](#page-36-0) residuals.earth, [40](#page-39-0) summary.earth, [41](#page-40-0) update.earth, [43](#page-42-0) ∗Topic regression earth, [3](#page-2-0) ∗Topic smooth earth, [3](#page-2-0) airquality, *[25](#page-24-0)* class, *[11](#page-10-0)* contr.earth.response, [2](#page-1-0) contrasts, *[2](#page-1-0)* density, *[33](#page-32-0)[–36](#page-35-0)* earth, *[2](#page-1-0)*, [3,](#page-2-0) *[7](#page-6-0)*, *[11](#page-10-0)*, *[16](#page-15-0)[–19](#page-18-0)*, *[22–](#page-21-0)[26](#page-25-0)*, *[28,](#page-27-0) [29](#page-28-0)*, *[31,](#page-30-0) [32](#page-31-0)*, *[35](#page-34-0)[–45](#page-44-0)* earth.object, *[10](#page-9-0)*, [11,](#page-10-0) *[24](#page-23-0)* earth\_plotmodsel *(*plot.earth*)*, [25](#page-24-0) etitanic, [16](#page-15-0) evimp, *[10,](#page-9-0) [11](#page-10-0)*, [18,](#page-17-0) *[30,](#page-29-0) [31](#page-30-0)*, *[43](#page-42-0)* factor, *[14](#page-13-0)* factors, *[4](#page-3-0)*

format.earth, *[11](#page-10-0)*, [19,](#page-18-0) *[42,](#page-41-0) [43](#page-42-0)*

gam, *[7](#page-6-0)* glm, *[5](#page-4-0)*, *[14](#page-13-0)*, *[24](#page-23-0)*, *[32](#page-31-0)*, *[35](#page-34-0)*, *[41,](#page-40-0) [42](#page-41-0)* grep, *[6](#page-5-0)* hist, *[33–](#page-32-0)[36](#page-35-0)* lda, *[32](#page-31-0)*, *[36](#page-35-0)* leaps, *[7](#page-6-0)*, *[9,](#page-8-0) [10](#page-9-0)* legend, *[34](#page-33-0)* lm, *[6,](#page-5-0) [7](#page-6-0)*, *[24](#page-23-0)*, *[32](#page-31-0)*, *[35](#page-34-0)*, *[41](#page-40-0)* lm.fit, *[24](#page-23-0)* logical, *[14](#page-13-0)* mars, *[10](#page-9-0)*, *[22](#page-21-0)* mars.to.earth, [22](#page-21-0) model.matrix.earth, *[11](#page-10-0)*, [23](#page-22-0) nls, *[8](#page-7-0)* ozone, *[10](#page-9-0)* ozone1, [24](#page-23-0) plot, *[26](#page-25-0)*, *[29](#page-28-0)* plot.density, *[34](#page-33-0)[–36](#page-35-0)* plot.earth, *[11](#page-10-0)*, [25,](#page-24-0) *[29](#page-28-0)*, *[36](#page-35-0)*, *[41](#page-40-0)* plot.earth.models, *[28](#page-27-0)*, [28,](#page-27-0) *[29](#page-28-0)*, *[31](#page-30-0)* plot.evimp, *[19](#page-18-0)*, [30](#page-29-0) plot.histogram, *[35,](#page-34-0) [36](#page-35-0)* plot.varmod, [31,](#page-30-0) *[47](#page-46-0)* plotd, *[28,](#page-27-0) [29](#page-28-0)*, [32](#page-31-0) plotmo, *[5](#page-4-0)*, *[11](#page-10-0)*, *[28,](#page-27-0) [29](#page-28-0)*, *[31](#page-30-0)* plotres, *[25,](#page-24-0) [26](#page-25-0)*, *[28,](#page-27-0) [29](#page-28-0)*, *[32](#page-31-0)* pmax, *[21](#page-20-0)* predict, *[33](#page-32-0)*, *[35](#page-34-0)*, *[39](#page-38-0)* predict.earth, *[13](#page-12-0)*, *[33](#page-32-0)*, [37,](#page-36-0) *[39,](#page-38-0) [40](#page-39-0)*, *[45](#page-44-0)* predict.glm, *[38](#page-37-0)* predict.varmod, *[37](#page-36-0)*, [39,](#page-38-0) *[47](#page-46-0)* print.summary.earth *(*summary.earth*)*, [41](#page-40-0)

qda, *[36](#page-35-0)*

#### INDEX 49

resid , *[41](#page-40-0)* residuals , *[41](#page-40-0)* residuals.earth , [40](#page-39-0) rlm , *[7](#page-6-0)*

Scale , *[8](#page-7-0)* sqrt , *[18](#page-17-0)* summary.earth , *[11](#page-10-0)* , *[15](#page-14-0)* , *[19](#page-18-0)* , *[21](#page-20-0)* , [41](#page-40-0) , *[42](#page-41-0)* , *[45](#page-44-0)* summary.varmod (varmod), [45](#page-44-0)

termplot , *[39](#page-38-0)*

update , *[44](#page-43-0)* update.earth, [4](#page-3-0), [8](#page-7-0), [22](#page-21-0), [43](#page-42-0)

varmod, [7](#page-6-0), [16](#page-15-0), [32](#page-31-0), [40](#page-39-0), [45](#page-44-0)